# **OP Financial Group's Customer Instructions for International SWIFT Account Reporting Data Retrieved from the Web Services Channel**

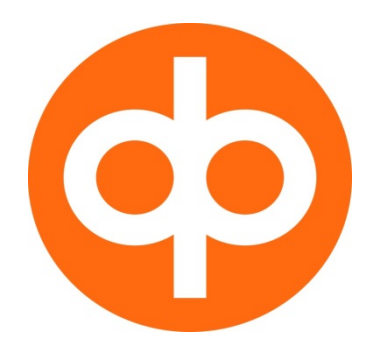

# **Payment Services**

March 2016

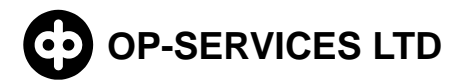

# **CUSTOMER INSTRUCTIONS FOR 2 (36) INCOMING SWIFT ACCOUNT REPORTING**

#### **Contents**

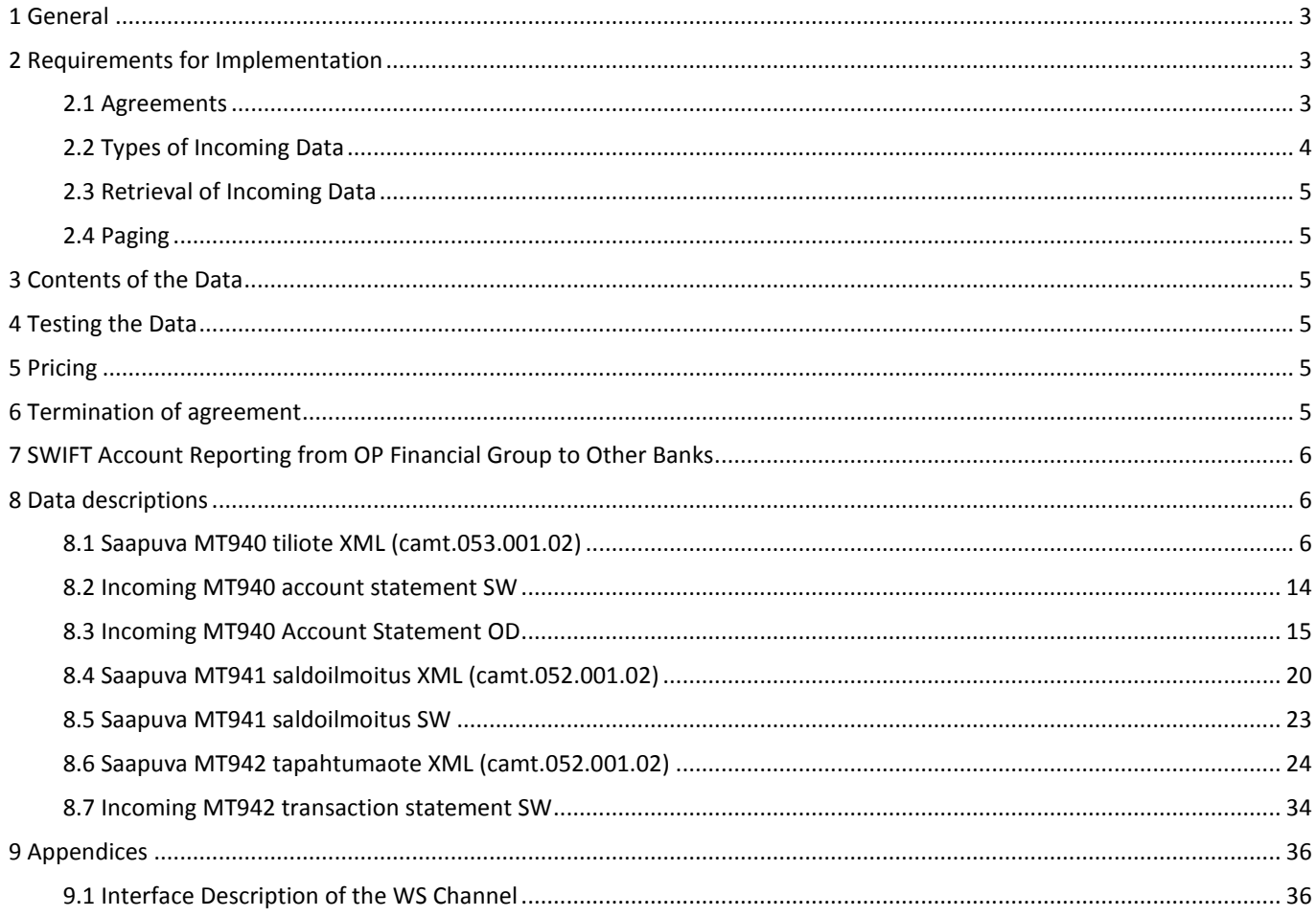

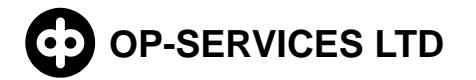

# **INCOMING SWIFT ACCOUNT REPORTING CUSTOMER INSTRUCTIONS FOR 3 (36)**

#### <span id="page-2-0"></span>**1 General**

This service description describes OP Financial Group's incoming SWIFT account reporting in the Web Services channel, hereinafter the WS channel. The operation of the WS channel is described in a separate service description of the WS channel.

SWIFT is an international data transmission network between banks. SWIFT uses international message standards. You can find more information at the www.swift.com website (in English).

Customers may use the OP Financial Group's SWIFT account reporting service to retrieve account reporting information for their accounts in domestic or foreign banks from the WS channel.

Customers may retrieve the following data from the WS channel:

- tiliote (Customer Statement Message MT940) XML-, OD- ja/tai SW –muodoissa
- saldoilmoitus (Balance Report MT941) XML- ja/tai SW-muodoissa
- tapahtumaote (Interim Transaction Report MT942) XML- ja/tai SW-muodoissa

This service description contains the OP Financial Group's SWIFT account reporting descriptions of the messages used in the B2C (Bank-to-Customer) service delivered via the international SWIFT system, defined in accordance with the ISO organisation's [\(www.iso.org\)](http://www.iso.org/) ISO20022 standard [\(http://www.iso20022.org/\)](http://www.iso20022.org/), and converted into XML format. B2C messages are a part of the international ISO 20022 standard and belong to the Cash Management (camt) XML message group. It is also possible to retrieve account statements in OD format as in the electronic account statement, and account statements in SW format as in the SWIFT message, and balance and transaction reports in SW format.

Retrieval of SWIFT account reporting data from the WS channel is not dependent of through which channel or using which data format their accounts have been accessed. The service is available 24/7, excluding Finnish national holidays. Foreign banks may also have their own limitations on sending the messages.

OP Financial Group's latest description on SWIFT account reporting data is included in this document. OP Financial Group reserves the right to change this description on the basis of national and international recommendations.

#### <span id="page-2-1"></span>**2 Requirements for Implementation**

#### <span id="page-2-2"></span>**2.1 Agreements**

The customer must make a written agreement with Osuuspankki on the use of the WS channel and the retrieval of SWIFT account reporting data. If the customer retrieves data in XML format, the camt version used by the customer is agreed at the same time. The service is activated immediately when the agreement becomes valid in both the OP Financial Group and the bank from which SWIFT reports are sent to the OP Financial Group.

SWIFT account reporting is based on the account number. Account numbers abroad may be rather different than those used in Finland. For example, the account number may include a currency or the customer's name. For this reason, it is important that the account number is exactly correct on the agreement, too. The customer must notify the customer's own OP Financial Group member bank of any changes to account numbers without delay.

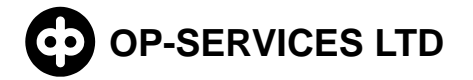

#### <span id="page-3-0"></span>**2.2 Types of Incoming Data**

In SWIFT account reporting, the data arrives in the WS channel for retrieval based on the agreement between the customer and the bank, either in XML format conforming to the ISO 20022 standard, in SWIFT message account statement format and/or as account reports in electronic account statement format. The data format is determined based on the FileType element value returned by the channel as follows:

<?xml version="1.0" encoding="UTF-8"?> <ApplicationRequest xmlns=["http://bxd.fi/xmldata/"](http://bxd.fi/xmldata/)> <CustomerId>1000000000</CustomerId> <Timestamp>2011-08-15T09:48:31.177+03:00</Timestamp> <Status>NEW</Status> <Environment>PRODUCTION</Environment> <SoftwareId>Ohjelmisto 1.0</SoftwareId> <FileType>SW</FileType> <Signature xmlns=["http://www.w3.org/2000/09/xmldsig#"](http://www.w3.org/2000/09/xmldsig)> <SignedInfo> <CanonicalizationMethod Algorithm="http://www.w3.org/TR/2001/REC-xml-c14n-20010315#WithComments"/> <SignatureMethod Algorithm=["http://www.w3.org/2000/09/xmldsig#rsa-sha1"](http://www.w3.org/2000/09/xmldsig%23rsa-sha1)/> <Reference URI=""> <Transforms> <Transform Algorithm=["http://www.w3.org/2000/09/xmldsig#enveloped-signature"](http://www.w3.org/2000/09/xmldsig%23enveloped-signature)/> </Transforms> <DigestMethod Algorithm=["http://www.w3.org/2000/09/xmldsig#sha1"](http://www.w3.org/2000/09/xmldsig%23sha1)/> <DigestValue>sPNzEb+Mf5dchY5MTGq7GL1grEg=</DigestValue> </Reference> </SignedInfo> <SignatureValue>aIqreFNkxuy...nM4SXE8g==</SignatureValue> <KeyInfo> <X509Data> <X509Certificate>MIIC9TCCA...Iv3xpHPU=</X509Certificate> </X509Data> </KeyInfo>

- </Signature>
- </ApplicationRequest>

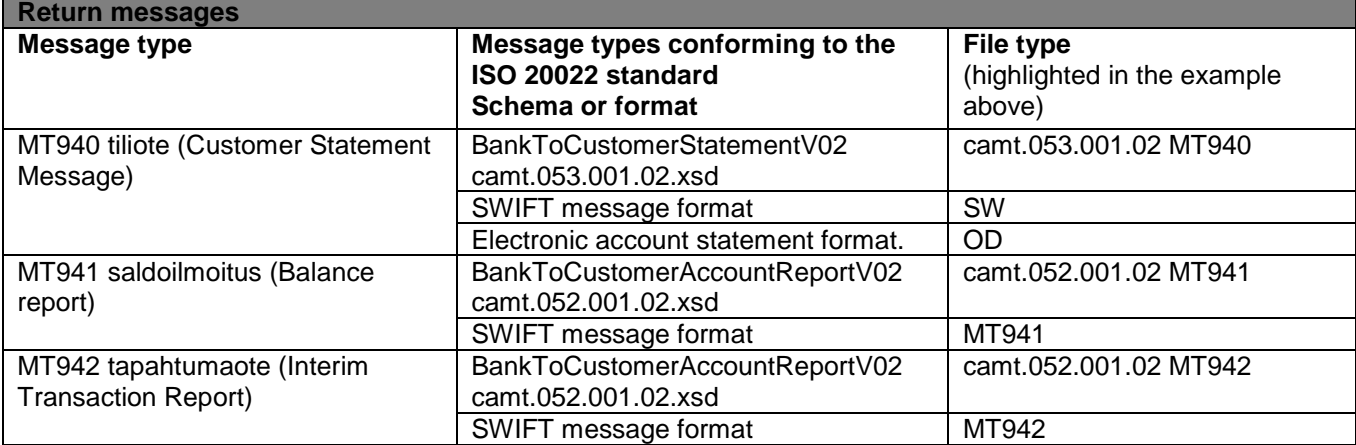

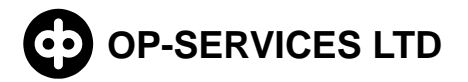

#### <span id="page-4-0"></span>**2.3 Retrieval of Incoming Data**

The customer uses their own cash management or ledger software that supports the processing of data delivered via the WS channel for the retrieval of data, for example, the Kultalinkki software.

Data that can be retrieved can be listed with the getFileList service as indicated in the WS channel description. Customers can check the integrity of retrieved data in the WS channel by checking whether the signature is genuine. OP Financial Group uses UTF-8 character encoding for camt XML data.

The data is delivered for retrieval by the customer several times a day on banking days, once they have been received from the sending bank via the SWIFT system to OP Financial Group and converted into the format agreed with the customer.

The data is available for retrieval in the WS channel for three months from the time of creation of the data. During this time, there are no limits on data retrieval.

#### <span id="page-4-1"></span>**2.4 Paging**

The maximum length of a SWIFT message is 2,000 characters. In SWIFT account statement reporting, account report data may arrive in separate messages when the account report contains multiple pages. In the OP Financial Group, messages related to the same customer's account and service type are appended into one set of account reporting data, if they were received from the sending bank within the same data set.

## <span id="page-4-2"></span>**3 Contents of the Data**

The data contents, sending periods and times of the account report messages may vary depending on the sending bank, and all banks are not necessarily able to send these message types. This is agreed between the customer and the banks using power of attorney. The sending bank is responsible for the message contents. OP Financial Group only acts as the bundler and relayer of the pages and does not make any changes to the contents.

#### <span id="page-4-3"></span>**4 Testing the Data**

Customers may test data retrieval in OP Financial Group's WS channel customer test system. Customers are able to test all the same data as in the normal production environment. You can get access codes to the customer test system from your own Group member bank branch.

#### <span id="page-4-4"></span>**5 Pricing**

The customer is charged a monthly fee for the service in accordance with the service price list.

#### <span id="page-4-5"></span>**6 Termination of agreement**

If they so desire, customers may terminate their agreement in writing at their own Group member bank branch and the bank sending SWIFT account reporting.

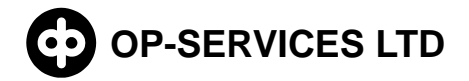

# <span id="page-5-0"></span>**7 SWIFT Account Reporting from OP Financial Group to Other Banks**

OP Financial Group also offers an outgoing SWIFT account reporting service. You can find out more information from your nearest Group member bank branch.

#### <span id="page-5-1"></span>**8 Data descriptions**

The mandatory fields of the SWIFT messages are displayed in bold in the last column of the tables below.

<span id="page-5-2"></span>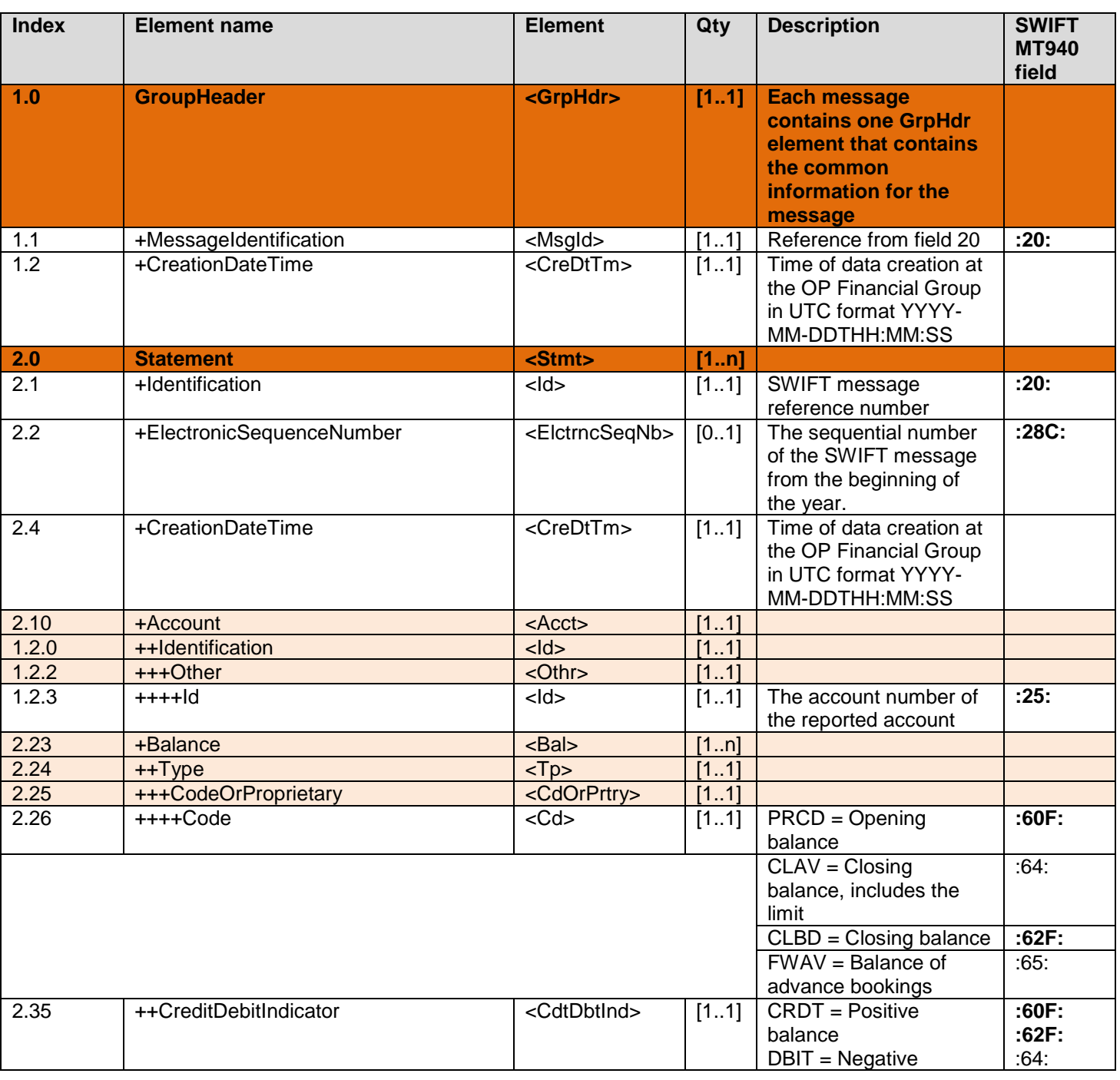

#### **8.1 Saapuva MT940 tiliote XML (camt.053.001.02)**

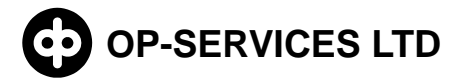

# **OP-SERVICES LTD CUSTOMER INSTRUCTIONS FOR**  7 (36) **INCOMING SWIFT ACCOUNT REPORTING**

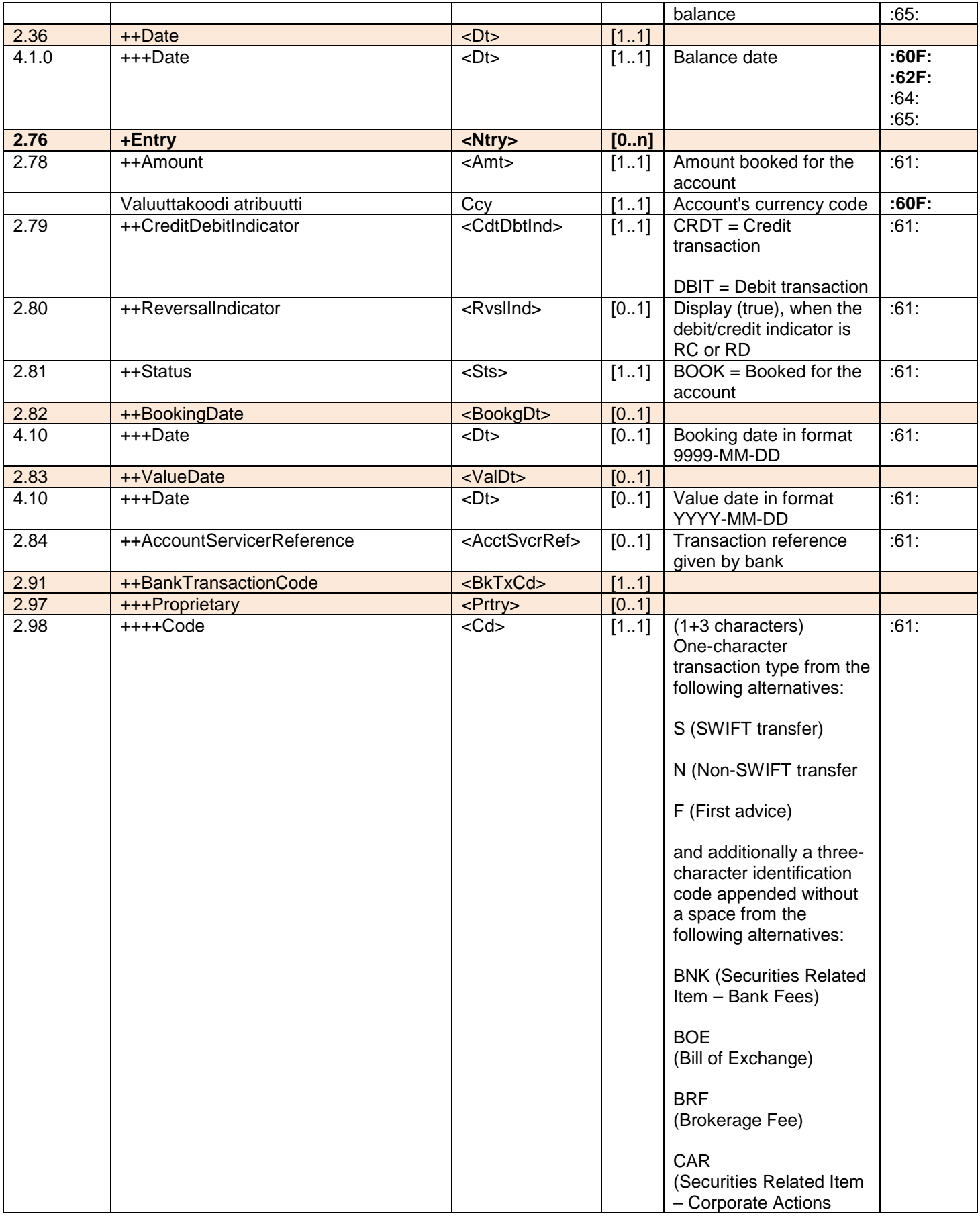

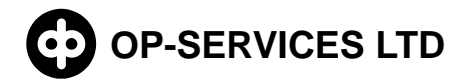

# **OP-SERVICES LTD CUSTOMER INSTRUCTIONS FOR**  8 (36) **INCOMING SWIFT ACCOUNT REPORTING**

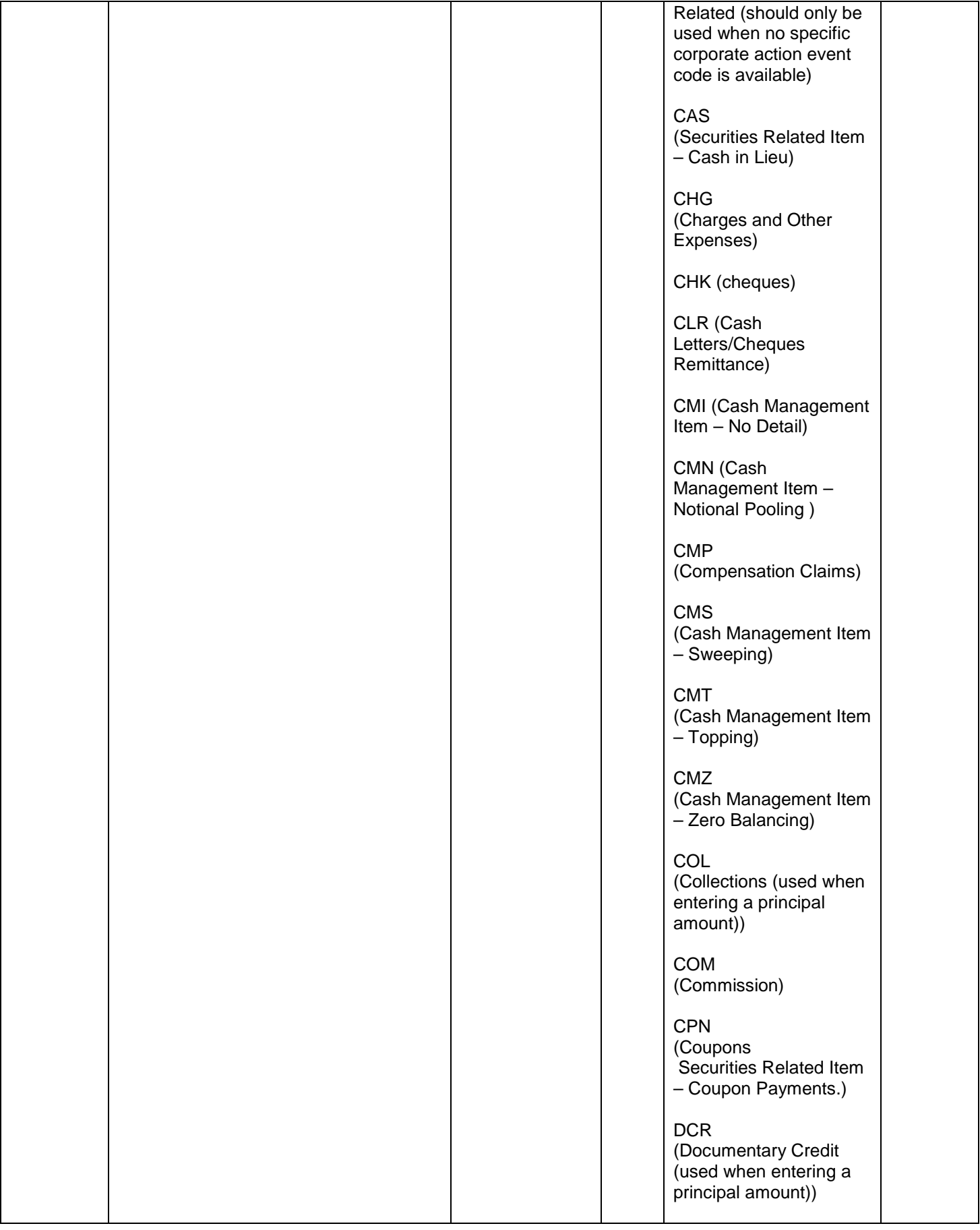

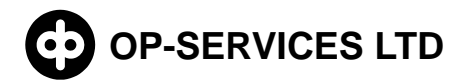

# **OP-SERVICES LTD CUSTOMER INSTRUCTIONS FOR**  9 (36) **INCOMING SWIFT ACCOUNT REPORTING**

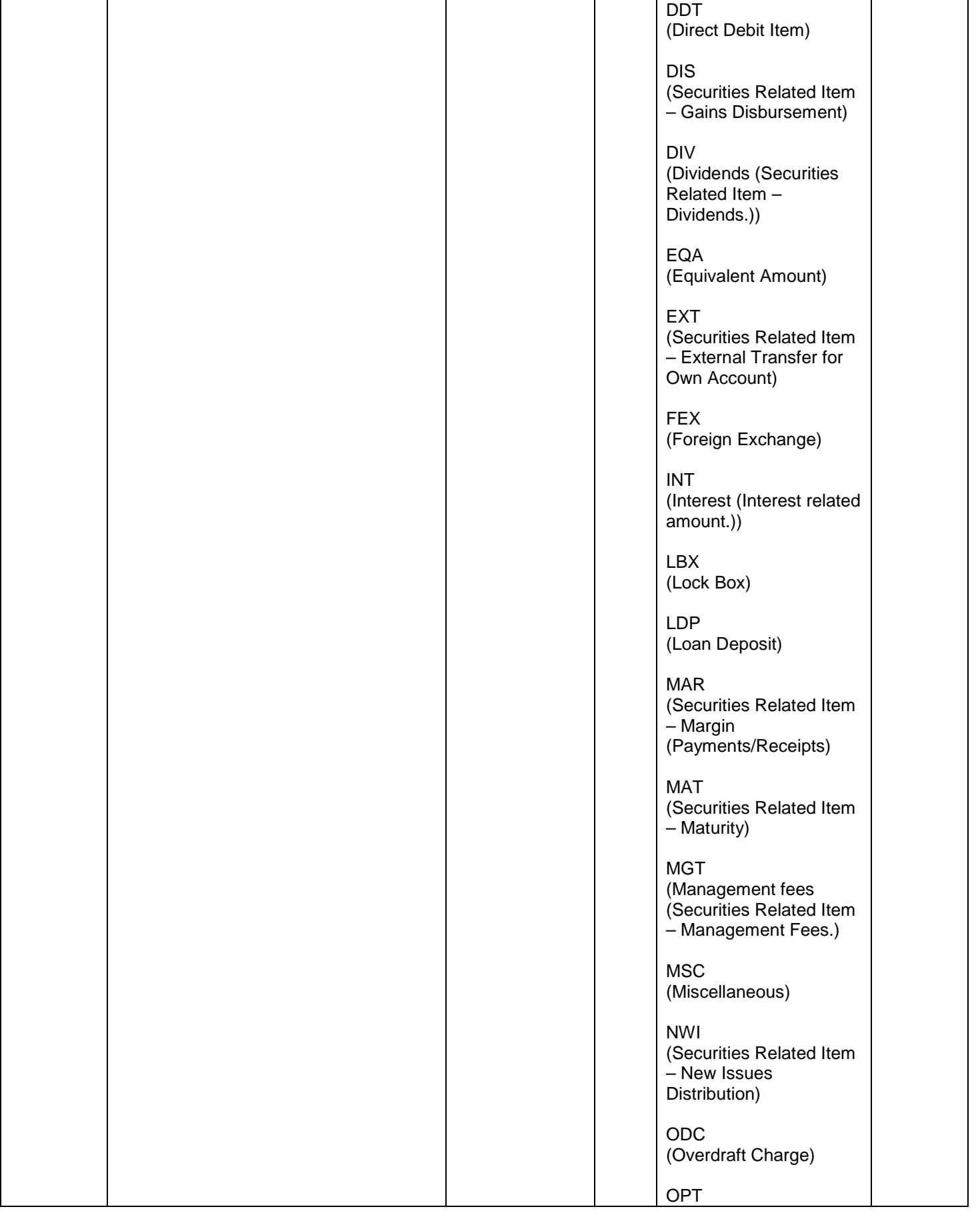

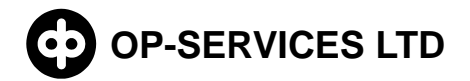

# **OP-SERVICES LTD CUSTOMER INSTRUCTIONS FOR**  10 (36) **INCOMING SWIFT ACCOUNT REPORTING**

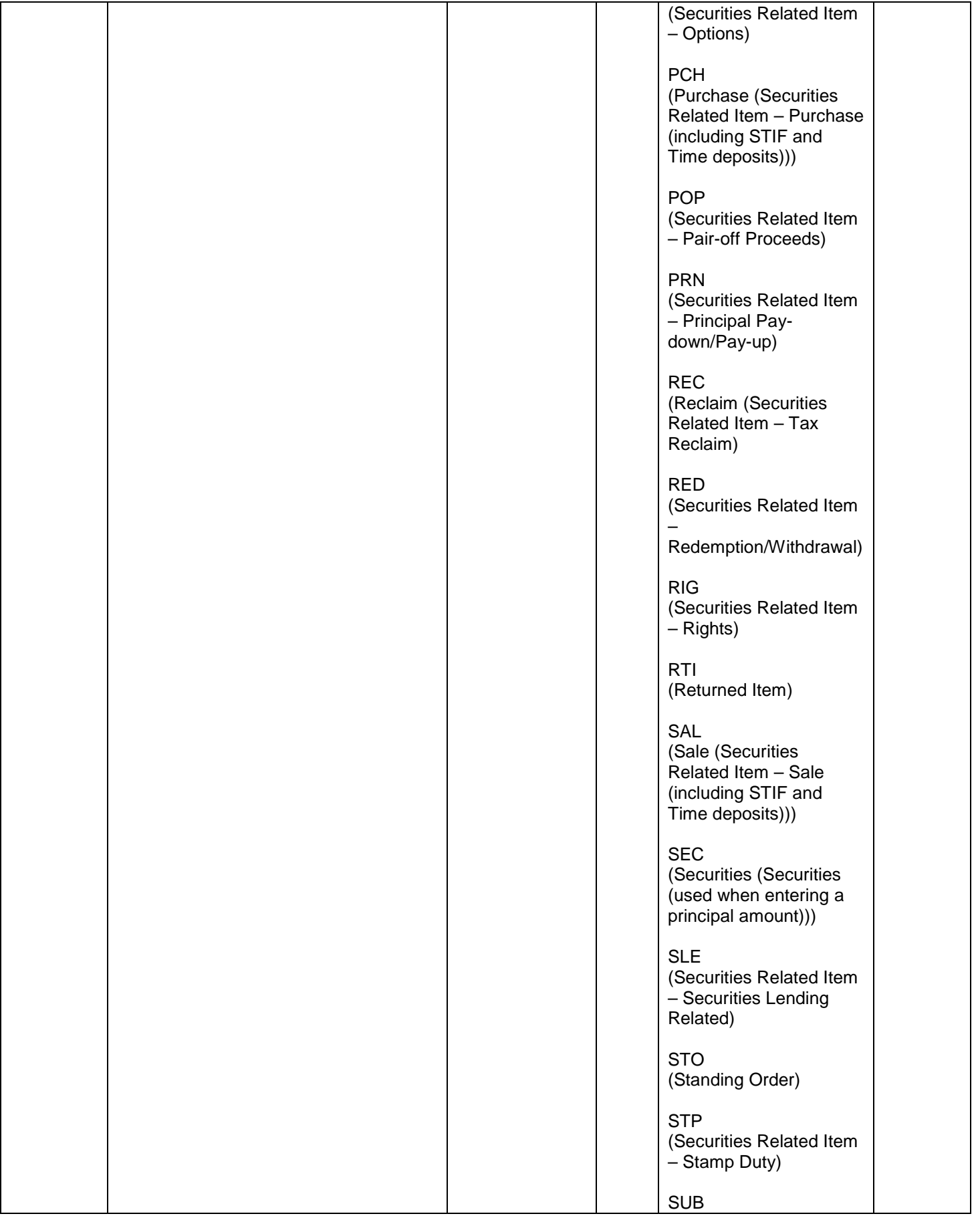

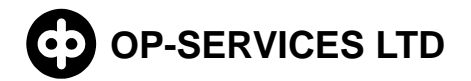

# **OP-SERVICES LTD CUSTOMER INSTRUCTIONS FOR**  11 (36) **INCOMING SWIFT ACCOUNT REPORTING**

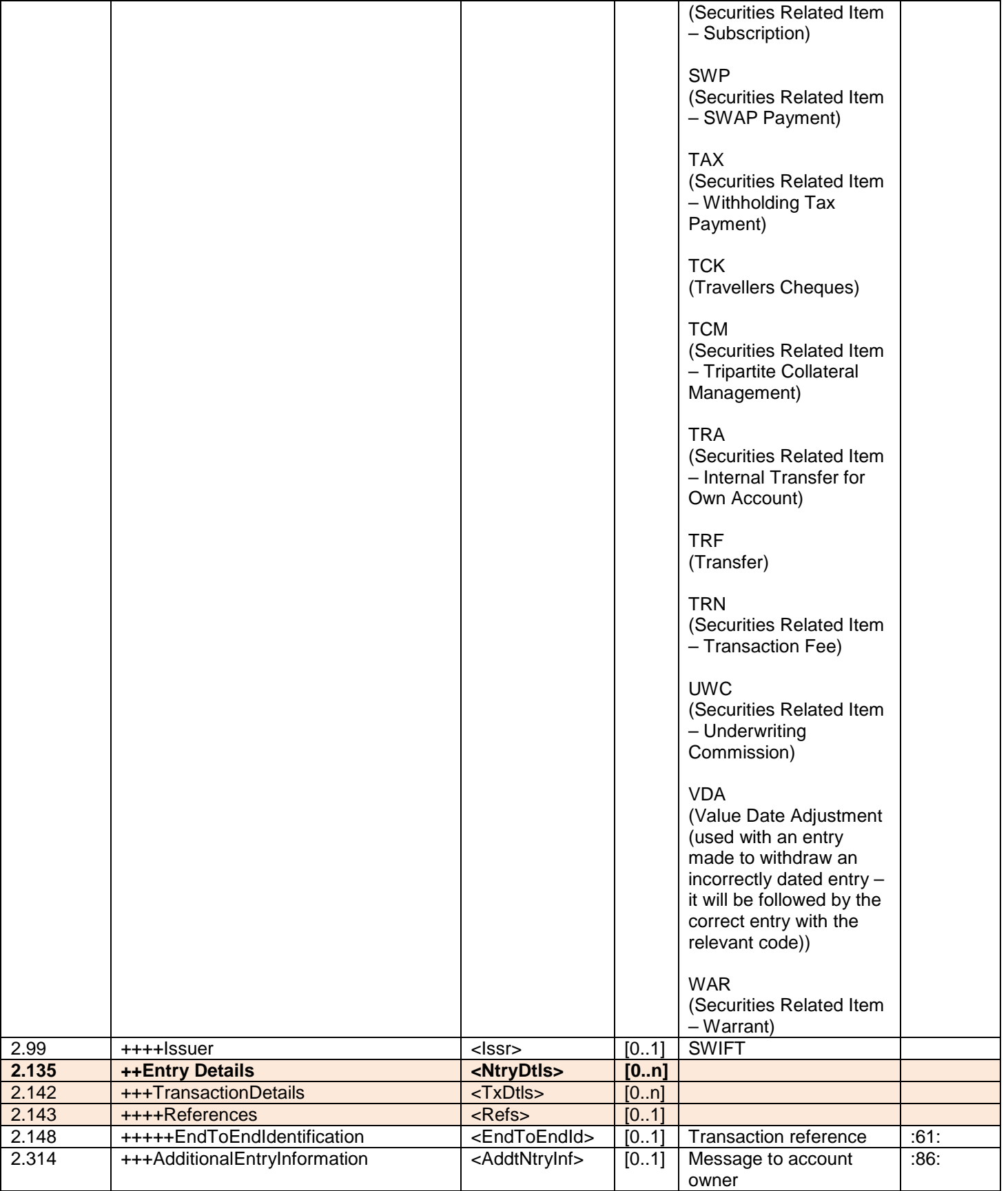

MT940 camt.053.001.02 esimerkkiaineisto:

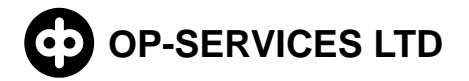

```
\leq?xml version="1.0" ?>
- <Document xmlns="urn:iso:std:iso:20022:tech:xsd:camt.053.001.02">
- <!-- Versio 1.3
 --> 
- <BkToCstmrStmt>
- <GrpHdr>
 <MsgId>STATEMENT 005</MsgId> 
  <CreDtTm>2016-03-03T08:09:00</CreDtTm> 
  <AddtlInf>SUORAVELOITTAJA</AddtlInf> 
  </GrpHdr>
- <Stmt><Id>STATEMENT 005</Id> 
  <ElctrncSeqNb>00005</ElctrncSeqNb> 
  <LglSeqNb>00005</LglSeqNb> 
  <CreDtTm>2016-03-03T07:31:00</CreDtTm> 
- <Acct>
- <Id>- < Othr >
 <Id>500094-20129413</Id> 
  </Othr>
 </Id><Ccy>EUR</Ccy> 
- <Svcr>- <FinInstnId>
 <BIC>OKOYFIH0XXX</BIC> 
  </FinInstnId>
 </Svcr>
 </Acct>- <Bal>- <Tp>- <CdOrPrtry>
 <Cd>PRCD</Cd> 
  </CdOrPrtry>
 </Tp><Amt Ccy="EUR">13271200.86</Amt> 
  <CdtDbtInd>CRDT</CdtDbtInd> 
- <Dt >
 <Dt>2016-02-29</Dt> 
 \langle/Dt></Bal>
- <Bal>- <p>Top</math>- <CdOrPrtry>
 <Cd>CLBD</Cd> 
  </CdOrPrtry>
 </Tp><Amt Ccy="EUR">13270961.81</Amt> 
  <CdtDbtInd>CRDT</CdtDbtInd> 
- < Dt><Dt>2016-03-02</Dt> 
 \langleDt></Bal>
- <Ntry>
 <Amt Ccy="EUR">200.00</Amt> 
  <CdtDbtInd>DBIT</CdtDbtInd> 
  <RvslInd>false</RvslInd>
```
"© OP-Services Ltd. All rights reserved.

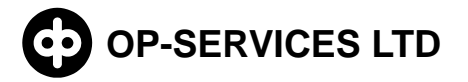

 <Sts>**BOOK**</Sts> - <BookgDt> <Dt>**9999-03-02**</Dt> </BookgDt> - <ValDt> <Dt>**2016-03-02**</Dt> </ValDt> <AcctSvcrRef>**00094270001**</AcctSvcrRef> - <BkTxCd> - <Prtry> <Cd>**NTRF**</Cd> <Issr>**SWIFT**</Issr> </Prtry> </BkTxCd> - <NtryDtls> - <TxDtls> - <Refs> <EndToEndId>**NONREF**</EndToEndId> </Refs> <AddtlTxInf>**YRITYS LASKUTTAJA**</AddtlTxInf> </TxDtls> </NtryDtls> </Ntry> - <Ntry> <Amt Ccy="**EUR**">**100.16**</Amt> <CdtDbtInd>**DBIT**</CdtDbtInd> <RvslInd>**false**</RvslInd> <Sts>**BOOK**</Sts> - <BookgDt> <Dt>**9999-03-02**</Dt> </BookgDt> - <ValDt> <Dt>**2016-03-02**</Dt> </ValDt> <AcctSvcrRef>**00094270002**</AcctSvcrRef> - <BkTxCd> - <Prtry> <Cd>**NTRF**</Cd> <Issr>**SWIFT**</Issr> </Prtry> </BkTxCd> - <NtryDtls> - <TxDtls>  $<$ Refs $>$ <EndToEndId>**NONREF**</EndToEndId> </Refs> <AddtlTxInf>**YRITYS SANOMA**</AddtlTxInf> </TxDtls> </NtryDtls> </Ntry> - <Ntry> <Amt Ccy="**EUR**">**61.11**</Amt> <CdtDbtInd>**CRDT**</CdtDbtInd> <RvslInd>**false**</RvslInd> <Sts>**BOOK**</Sts> - <BookgDt>

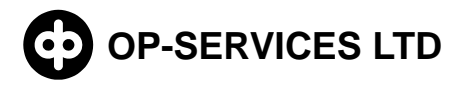

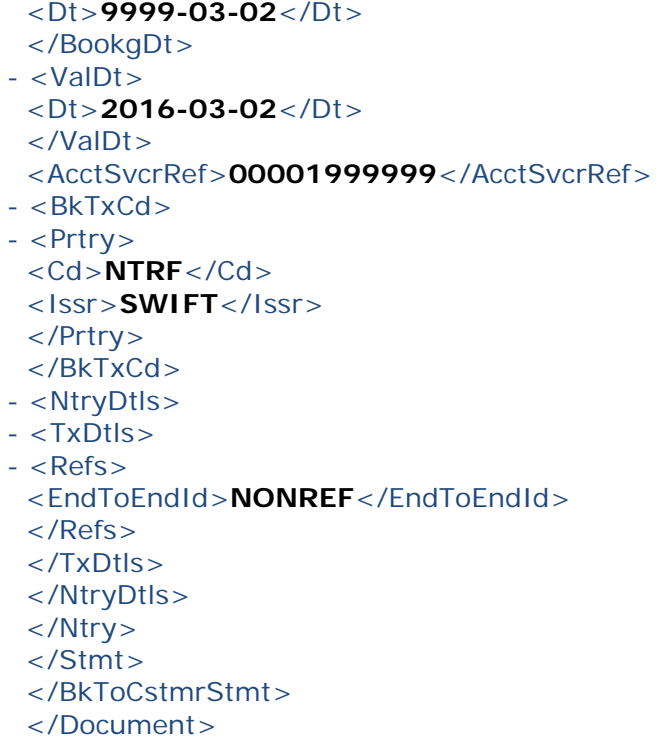

#### **8.2 Incoming MT940 account statement SW**

#### <span id="page-13-0"></span>SWIFT MT940 aineistokuvaus:

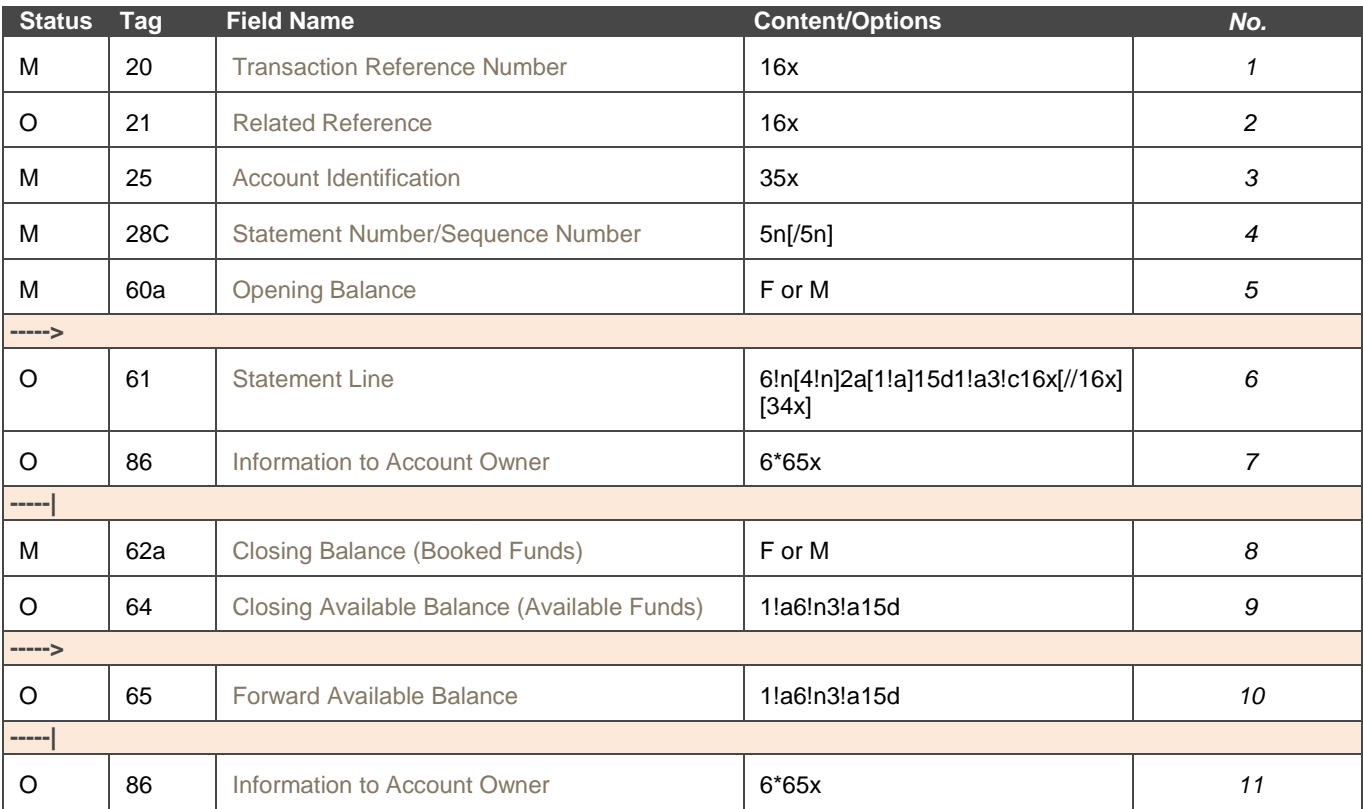

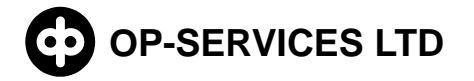

MT940 SW sample data:

```
{1:F21OKOYFIH0AXXX3540140987}{4:{177:1309231352}{451:0}}{1:F01OKOYFIH0AX
XX3540140987}{2:O9401352130923OKOYEE20AXXX14820066601309231352N}{4:
:20:201309231351
:21:4000
:25:8214-5596 
:28C:12345/123
:60F:C130920EUR100,
:61:1309190919C55,NDDT1111111111111111//2222222222222222
3333333333333333333333333333333333
:86:TESTI TEKSTI
TESTI TEKSTI
TESTI TEKSTI
TESTI TEKSTI
TESTI TEKSTI
TESTI TEKSTI
:62F:C130920EUR155,
:64:C130920EUR205,
:65:C130921EUR300,
-}
```
#### <span id="page-14-0"></span>**8.3 Incoming MT940 Account Statement OD**

An incoming MT940 account statement in OD format may contain the following record types:

- batch header (mandatory)
- title record (mandatory)
- transaction record (mandatory)
- transaction-specific information record
- intermediate/closing balance record (mandatory)
- forward available balance
- account-specific information record
- batch trailer (mandatory)

#### Batch header

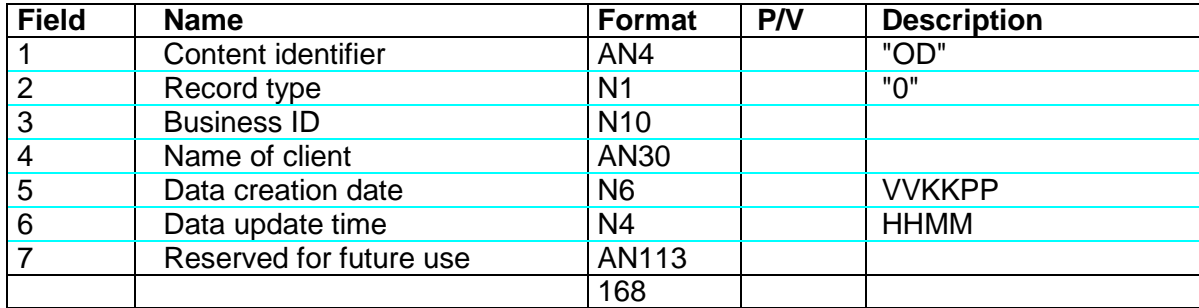

Title record

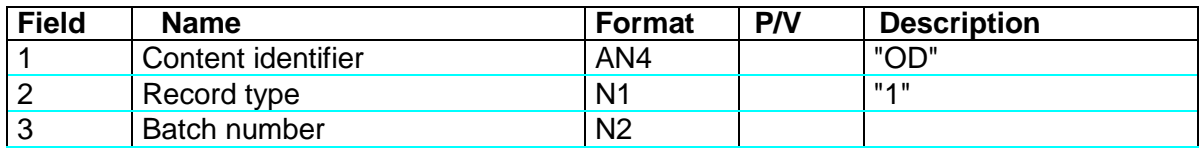

# **OP-SERVICES LTD CUSTOMER INSTRUCTIONS FOR**  16 (36) **INCOMING SWIFT ACCOUNT REPORTING**

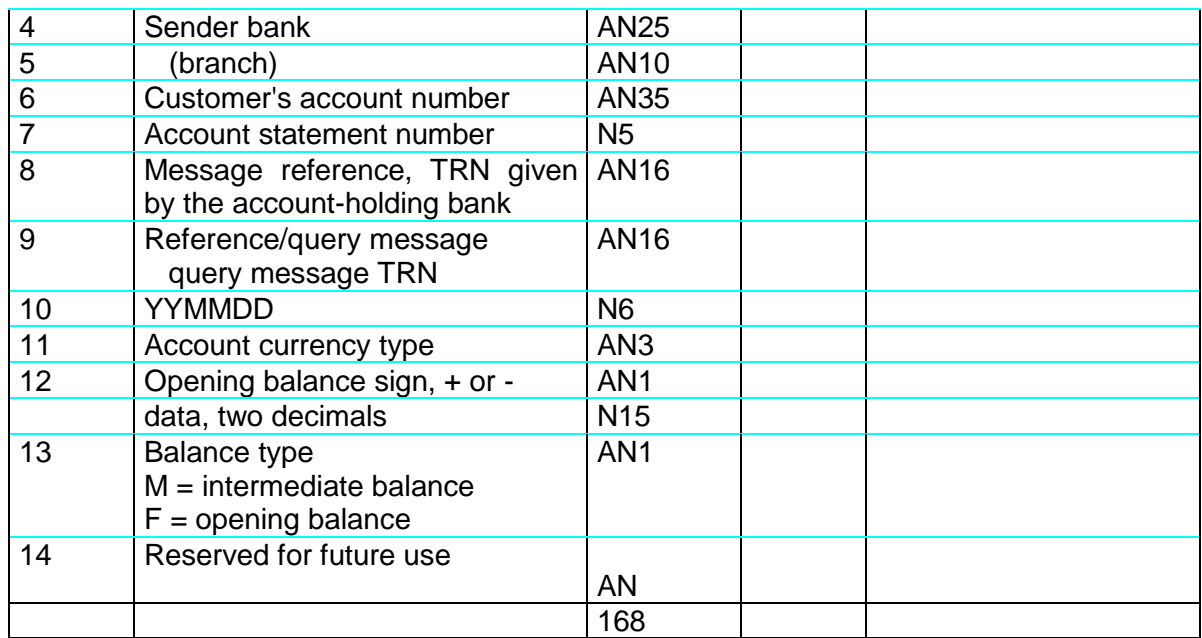

SWIFT-kentät:

Kenttä 3/field 28 Kenttä 6/field 25 Kenttä 7/field 28 Kenttä 8/field 20 Kenttä 9/field 21 Kenttä 10/field 60 date Kenttä 11/field 60 ccy Kenttä 12/alkusaldon tieto/field 60a

Transaction record

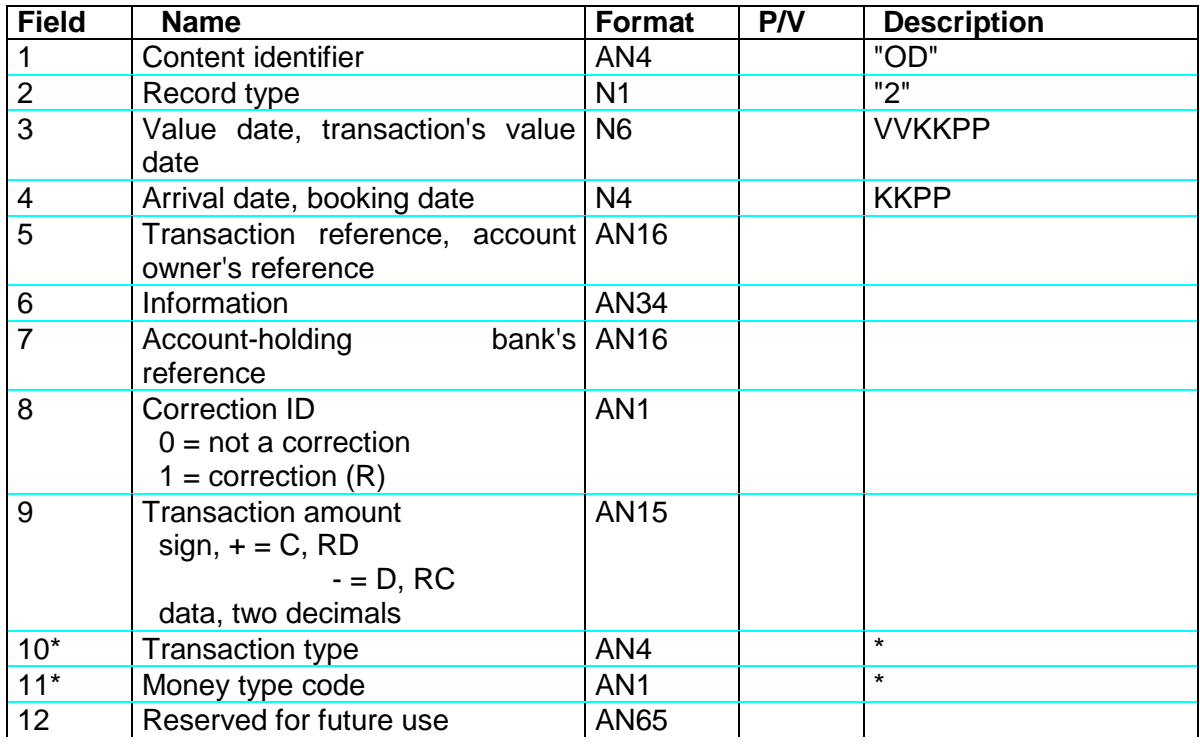

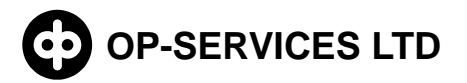

# **OP-SERVICES LTD CUSTOMER INSTRUCTIONS FOR**  17 (36) **INCOMING SWIFT ACCOUNT REPORTING**

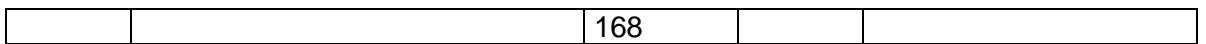

Fields 10 and 11: The use of these codes is agreed between the customer and the account-holding bank.

SWIFT fields:

Kenttä 3/field 61/1 Kenttä 4/field 61/2 Kenttä 5/field 61/7 Kenttä 6/field 61/9 Kenttä 7/field 61/8 Kenttä 8/field 61/3 Kenttä 9/field 61/5 ja 61/3 Kenttä 10/field 61/6 Kenttä 11/field 61/4

Transaction record

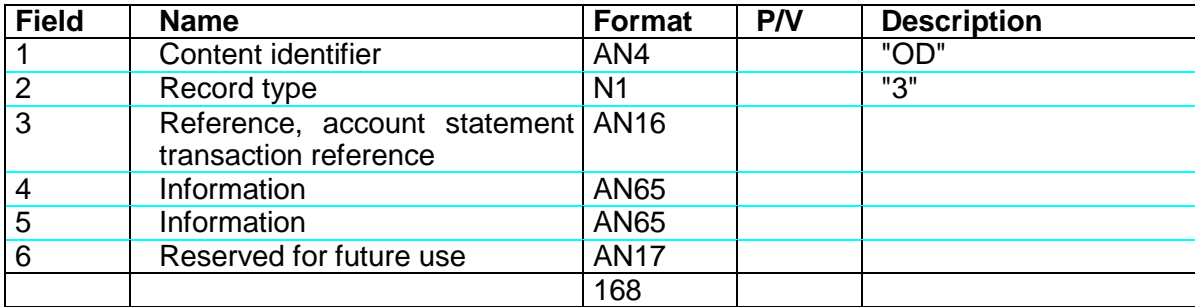

This record is optional.

The transaction-specific information record always comes after the corresponding transaction record. Maximum of three information records per one transaction record.

SWIFT fields:

Kenttä 4/field 86 Kenttä 5/field 86

Intermediate/closing balance record

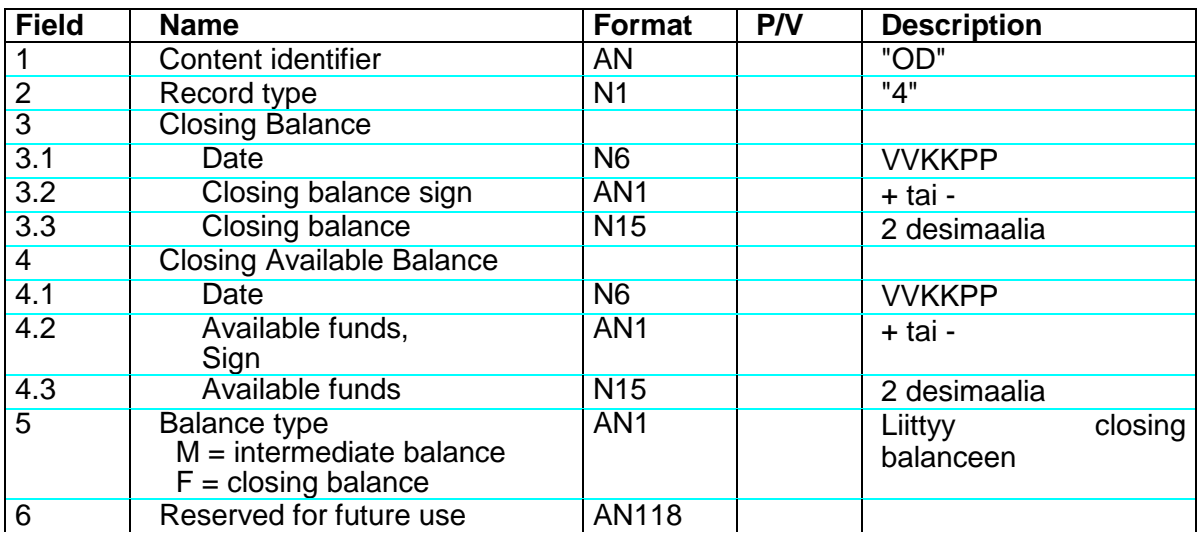

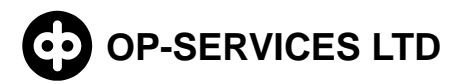

# **OP-SERVICES LTD CUSTOMER INSTRUCTIONS FOR**  18 (36) **INCOMING SWIFT ACCOUNT REPORTING**

168

SWIFT fields:

Kenttä 3/field 62 Kenttä 4/field 64

Forward available balance

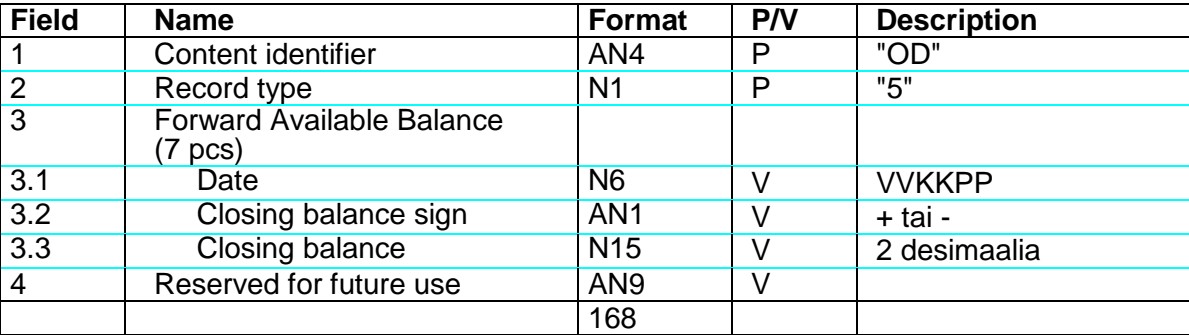

SWIFT fields: Field 3/field 65

Account-specific information record

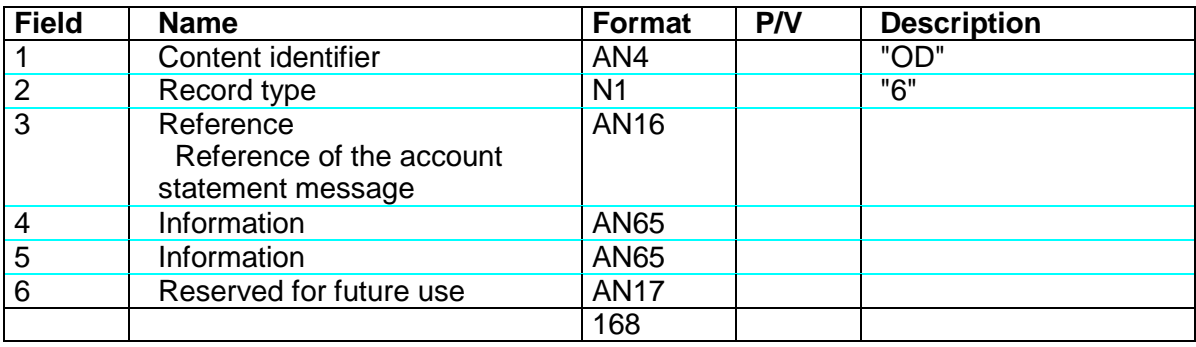

SWIFT fields: Field 4/field 86

Batch trailer

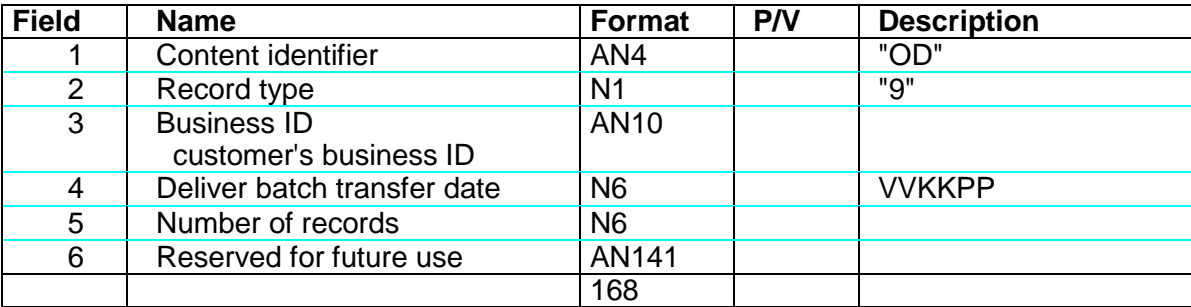

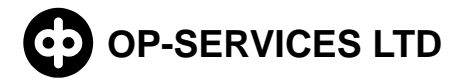

#### Field 20 Transaction Reference Number (TRN) message reference (P)

The "message parts" of an account statement comprising several messages can either have the same or a different reference, depending on the practices of the sending bank.

Field 21 Related Reference REFERENCE OF THE MESSAGE RELATED TO THE MESSAGE (V)

If MT940 was sent as a response to an MT920 query message, this field contains the TRN of the original query message.

#### Field 25 Account Identification ACCOUNT NUMBER (P)

The number of the account for which the account statement was sent

Field 28 Statement number/sequence number ACCOUNT STATEMENT NUMBER/ SEQUENCE NUMBER (P)

The sequence number of the account statement, followed by a number indicating which message part of the account statement this is. For example 235/01 is the first message of the account statement, 235/02 the second message, etc.

#### Field 60a Opening Balance THE OPENING BALANCE (P)

The contents of this field must always equal the closing balance F62a of the previous account statement.

Code 62F (first opening balance) of the first account statement message (e.g. 235/01). Correspondingly, the code of the intermediate opening balance field of the second message, 235/02, is 62M.

#### Field 61 Statement line STATEMENT LINE (V)

This field contains transaction-specific data. This field can be repeated within the limits allowed by the maximum message length.

The account statement lines comprise nine subfields, distributed intodifferent fields in the transaction record. The use of the fields can be determined from the data contents and the code list in Standards I Part VI.

Field 62 Closing Balance (booked funds) CLOSING BALANCE (P)

The contents of this field are repeated in field 60a of the next account statement message generated for the account.

If the entire account statement fits in one message, code 62F is used. However, if the accountstatement is transferred as several messages, the intermediate closing balance code for all but the last message is 62M, while the final closing balance code for the account statement's last message is 62F.

Field 64 Closing Available Balance AVAILABLE BALANCE ((O)

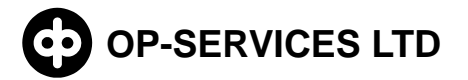

# **INCOMING SWIFT ACCOUNT REPORTING CUSTOMER INSTRUCTIONS FOR 20 (36)**

This field contains the account owner's available balance (if credit balance) and the balance for which debit interest is calculated (if debit balance): NB: thischeck is made from the perspective of the bank's accounting.

#### Field 65 Forward Available Balance

If transactions have been booked for several booking value dates (either during the account statement period in question or previous ones), this field indicates the amount booked for each date.

#### Field 86 Information to ACCOUNT owner INFORMATION TO ACCOUNT OWNER

This field contains additional information for the account owner.

Field 86 can be inserted after each Field 61, Statement line, so that it applies to the preceding transaction.

If field 86 appears at the end of the message, it applies to the entire account statement or contains general information for the account owner. For example: 86: PRIME RATE AS OF TODAY 11 PCT.

#### MT940 OD sample data:

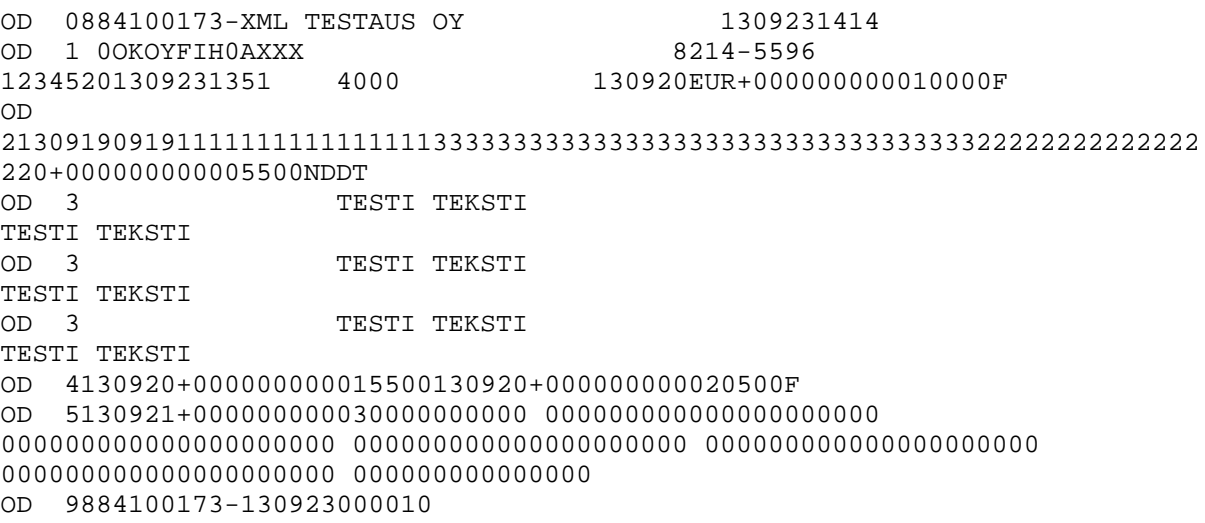

#### **8.4 Saapuva MT941 saldoilmoitus XML (camt.052.001.02)**

<span id="page-19-0"></span>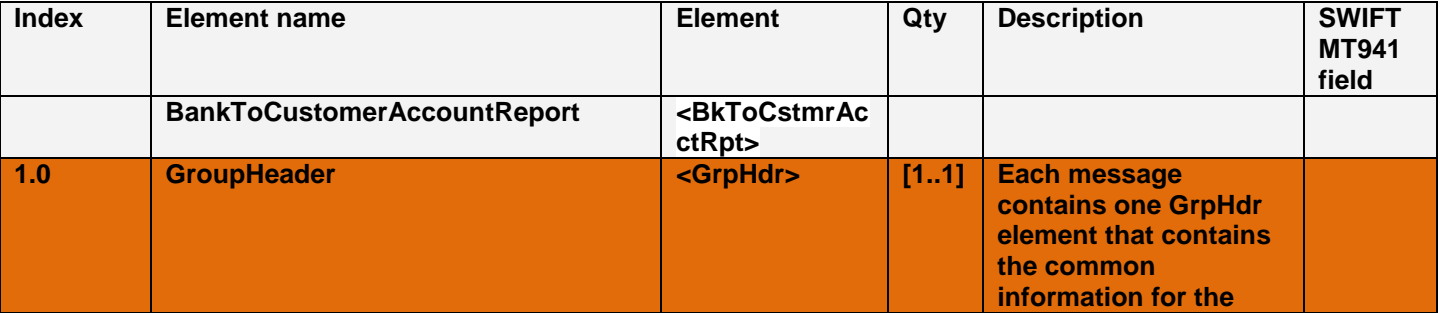

"© OP-Services Ltd. All rights reserved.

# **OP-SERVICES LTD CUSTOMER INSTRUCTIONS FOR**  21 (36) **INCOMING SWIFT ACCOUNT REPORTING**

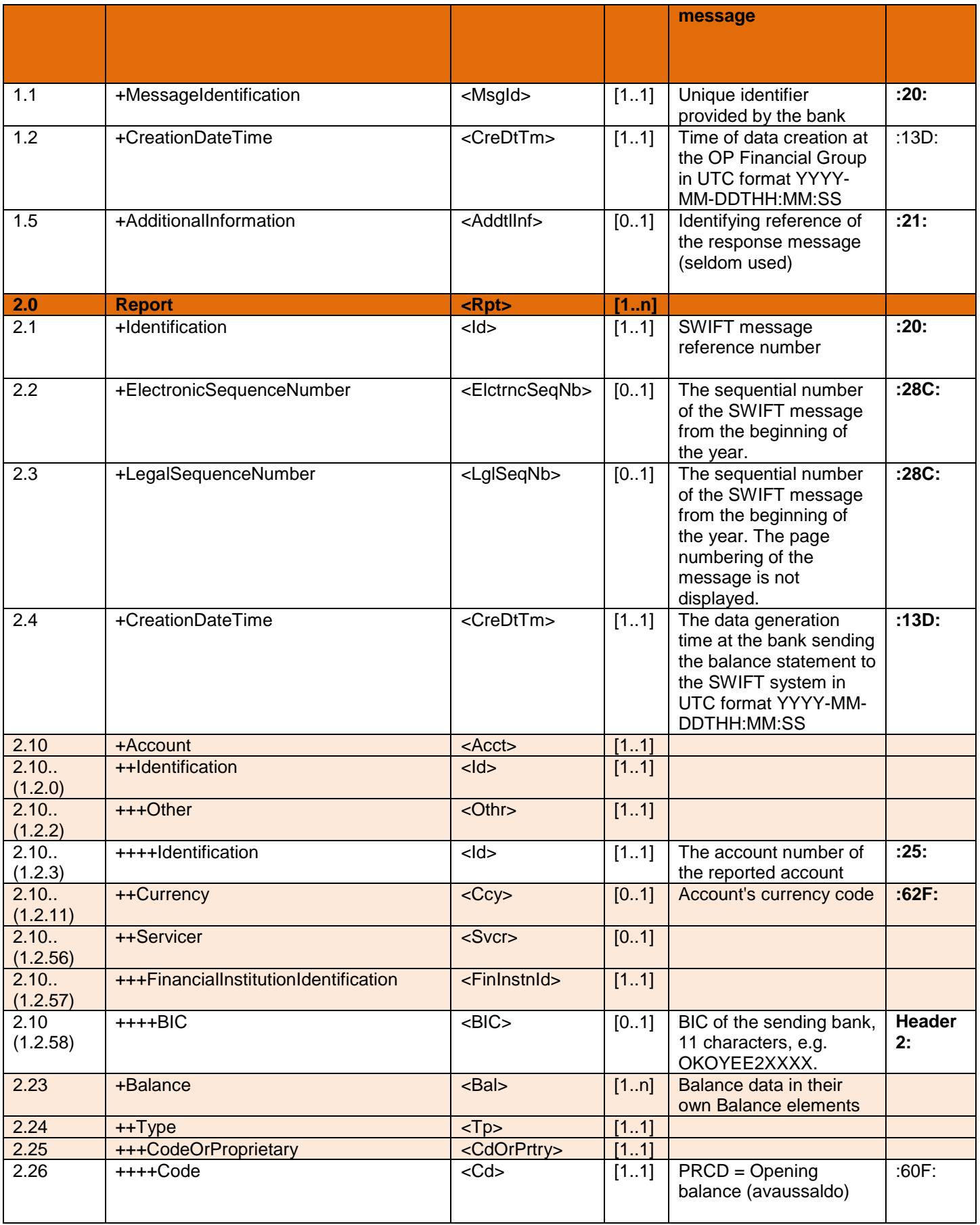

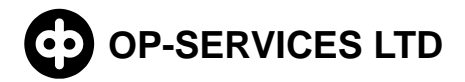

# **INCOMING SWIFT ACCOUNT REPORTING CUSTOMER INSTRUCTIONS FOR 22 (36)**

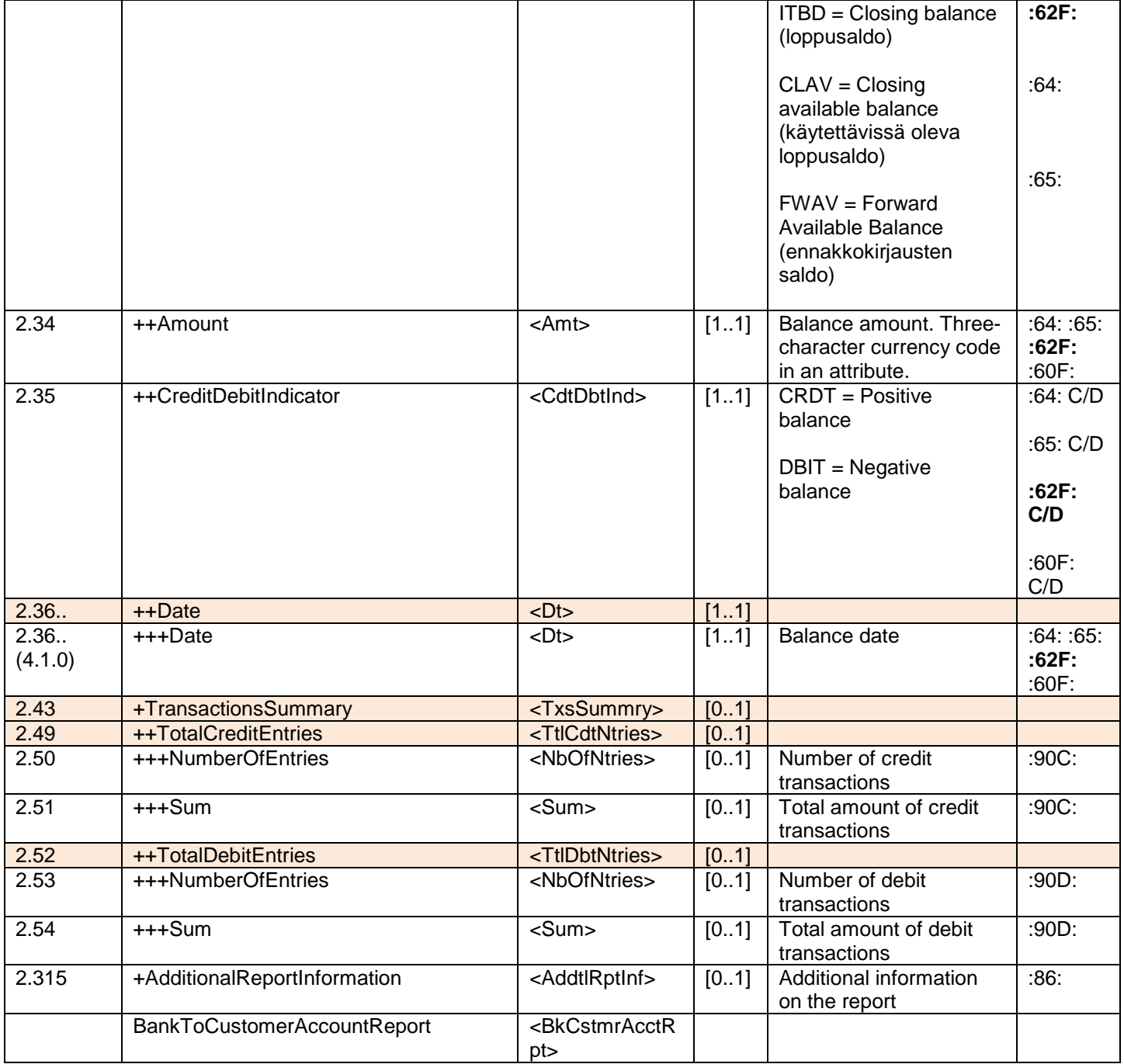

MT941 camt.052.001.01 sample data:

```
\leq?xml version="1.0" ?>
- <Document xmlns="urn:iso:std:iso:20022:tech:xsd:camt.052.001.02">
 - <!-Versio 1.3
   -->
- <BkToCstmrAcctRpt>
- <GrpHdr>
 <MsgId>ASTESTI941</MsgId>
 <CreDtTm>2013-09-26T13:02:00</CreDtTm>
```
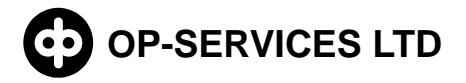

# **OP-SERVICES LTD CUSTOMER INSTRUCTIONS FOR**  23 (36) **INCOMING SWIFT ACCOUNT REPORTING**

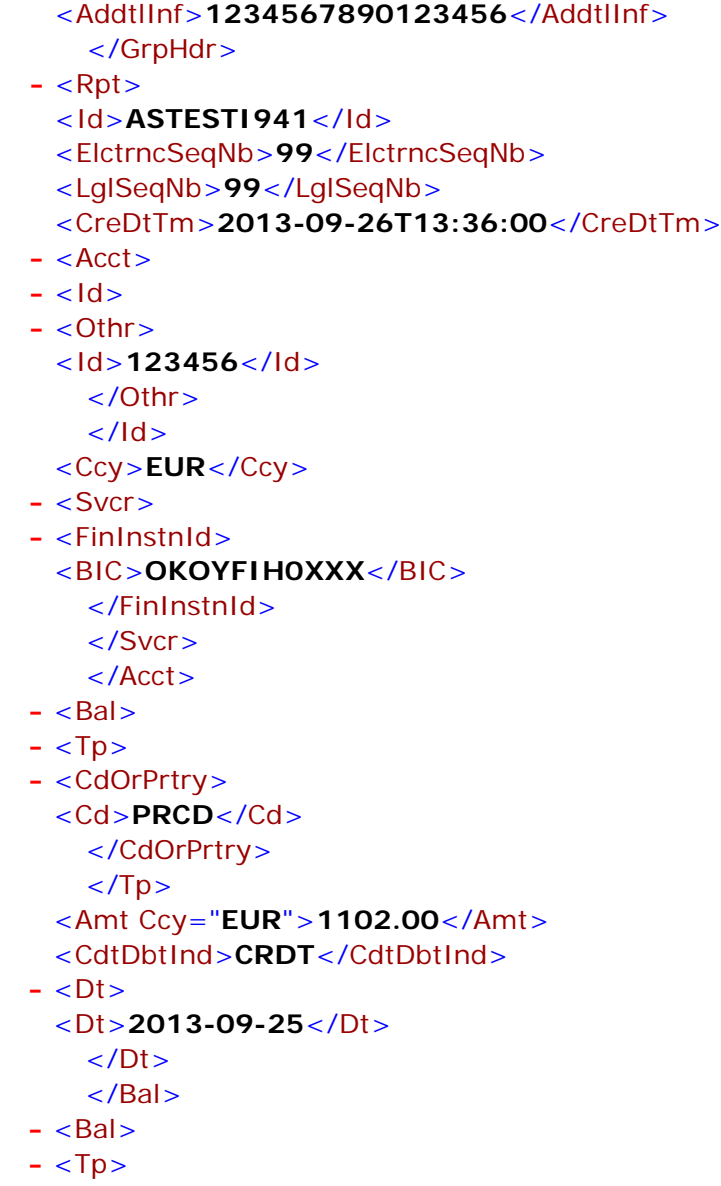

#### **8.5 Saapuva MT941 saldoilmoitus SW**

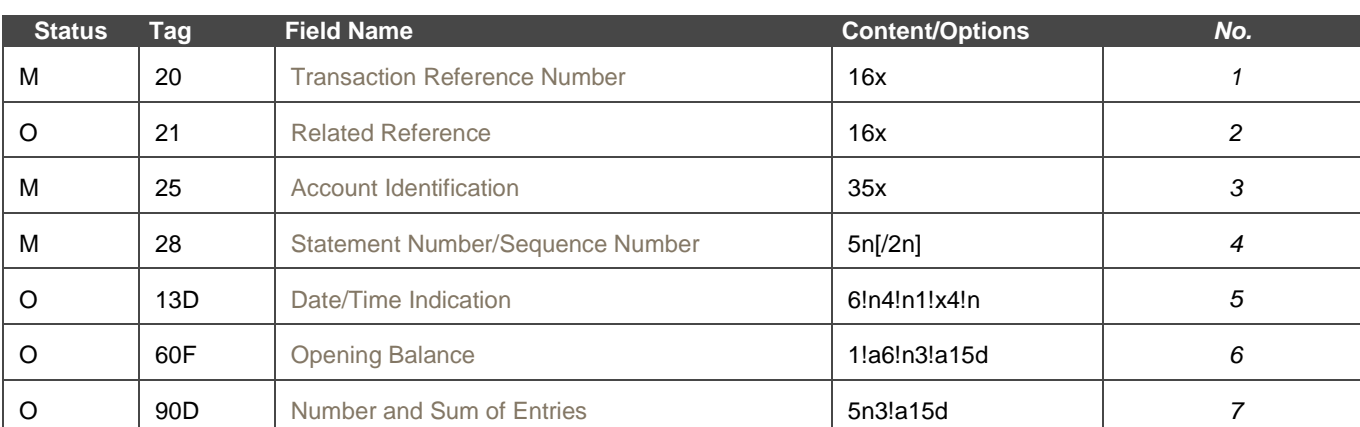

#### <span id="page-22-0"></span>SWIFT MT941 data description:

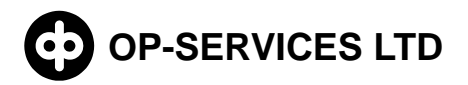

# **OP-SERVICES LTD CUSTOMER INSTRUCTIONS FOR**  24 (36) **INCOMING SWIFT ACCOUNT REPORTING**

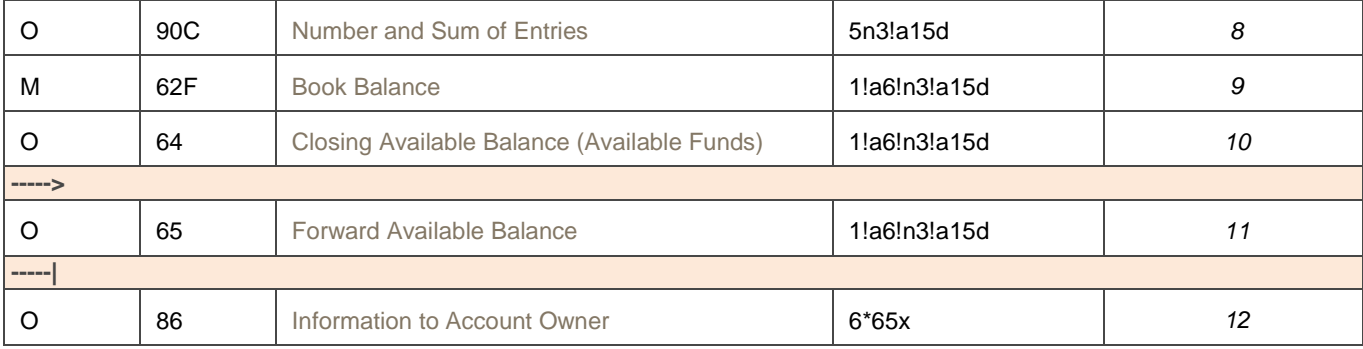

#### MT941 SW sample data:

```
{1:F21OKOYFIH0AXXX3543141219}{4:{177:1309261228}{451:0}}{1:F01OKOYFIH0AX
XX3543141219}{2:O9411228130926OKOYFIH0AXXX35430800991309261228N}{4:
:20:ASTESTI941
:21:1234567890123456
:25:123456
:28:99/1
:13D:1309261336+0100
:60F:C130925EUR1102,
:90D:3EUR1333,
:90C:1EUR2100,
:62F:C130926EUR1869,
:64:C130926EUR1869,
:65:C130927EUR120,
:65:D130927EUR100,
:86:LISATIETOA 
LISATIETOA
LISATIETOA
LISATIETOA
-}
```
#### **8.6 Saapuva MT942 tapahtumaote XML (camt.052.001.02)**

<span id="page-23-0"></span>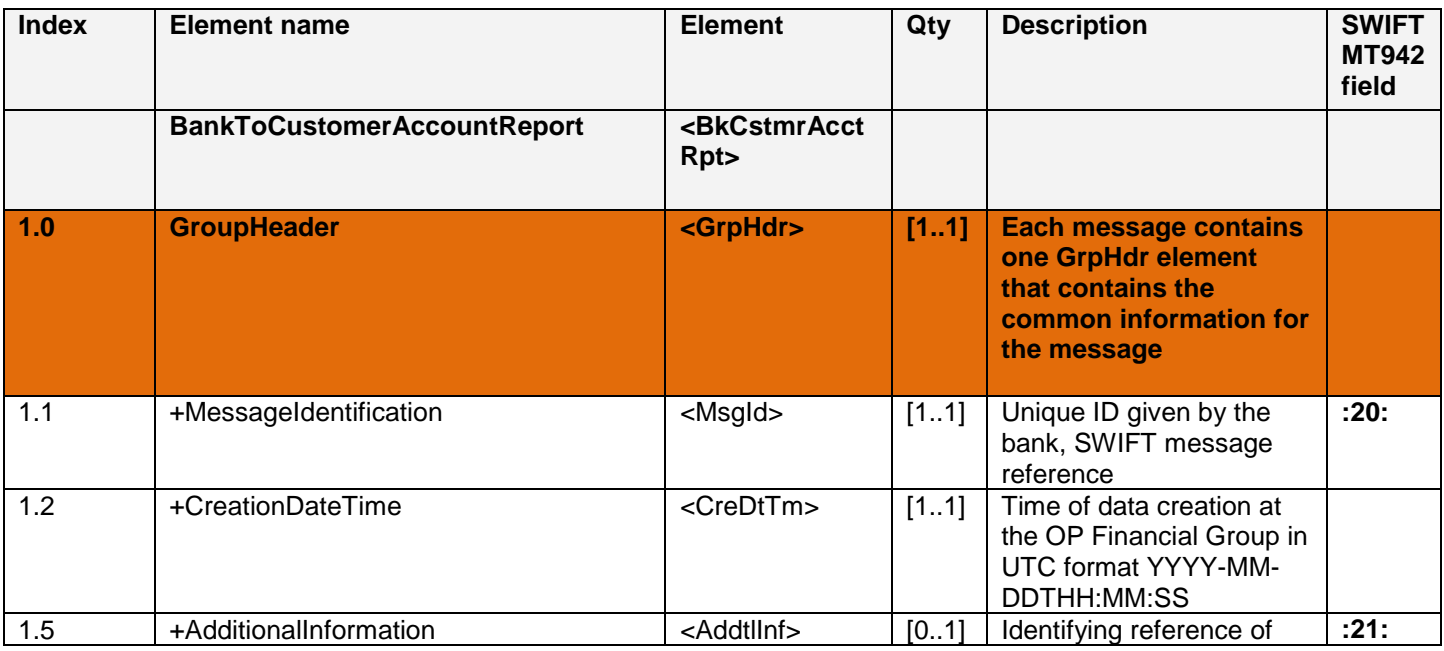

"© OP-Services Ltd. All rights reserved.

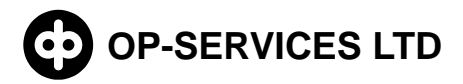

# **OP-SERVICES LTD CUSTOMER INSTRUCTIONS FOR**  25 (36) **INCOMING SWIFT ACCOUNT REPORTING**

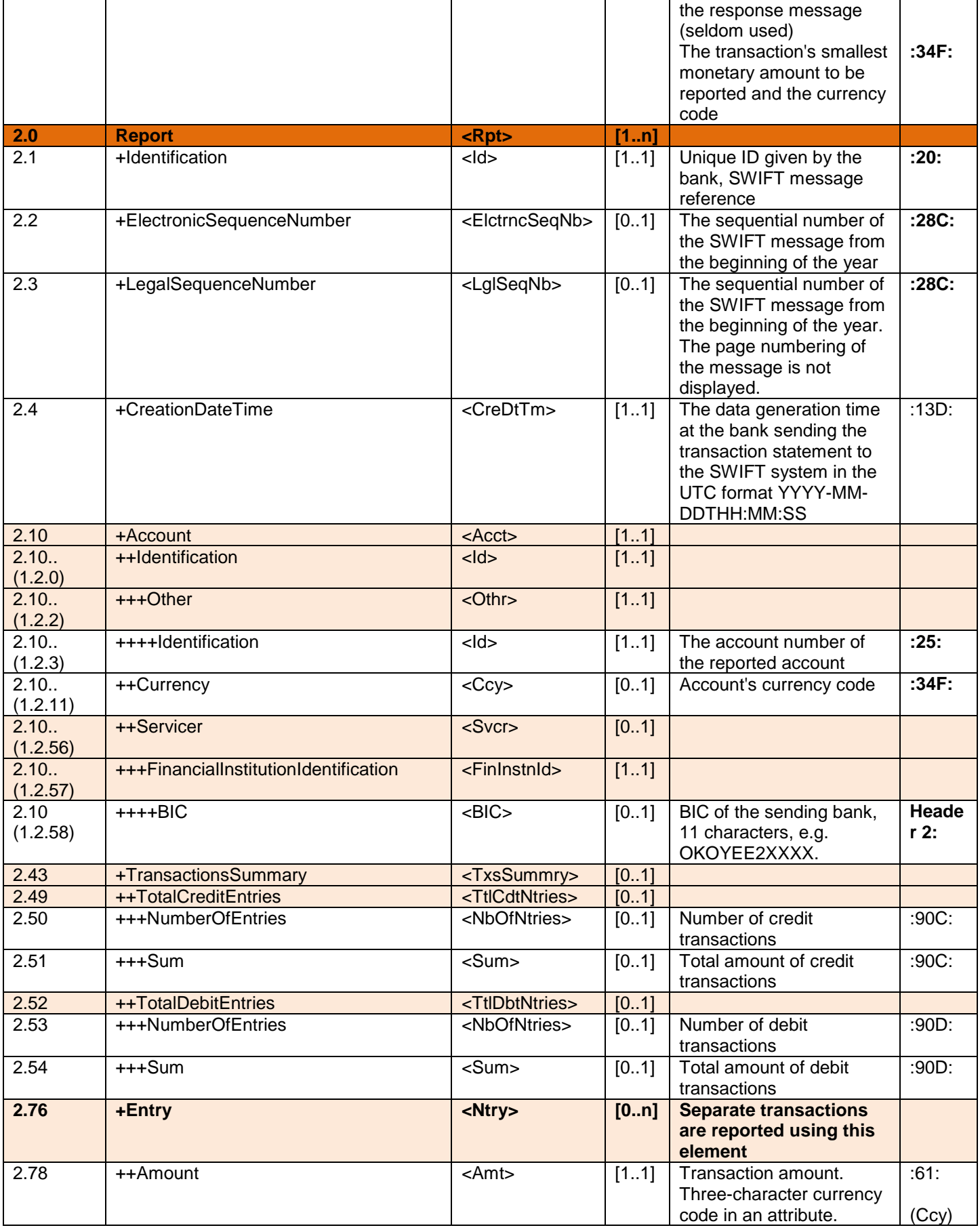

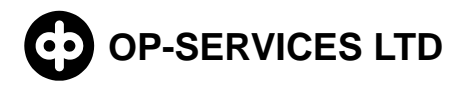

# **OP-SERVICES LTD CUSTOMER INSTRUCTIONS FOR**  26 (36) **INCOMING SWIFT ACCOUNT REPORTING**

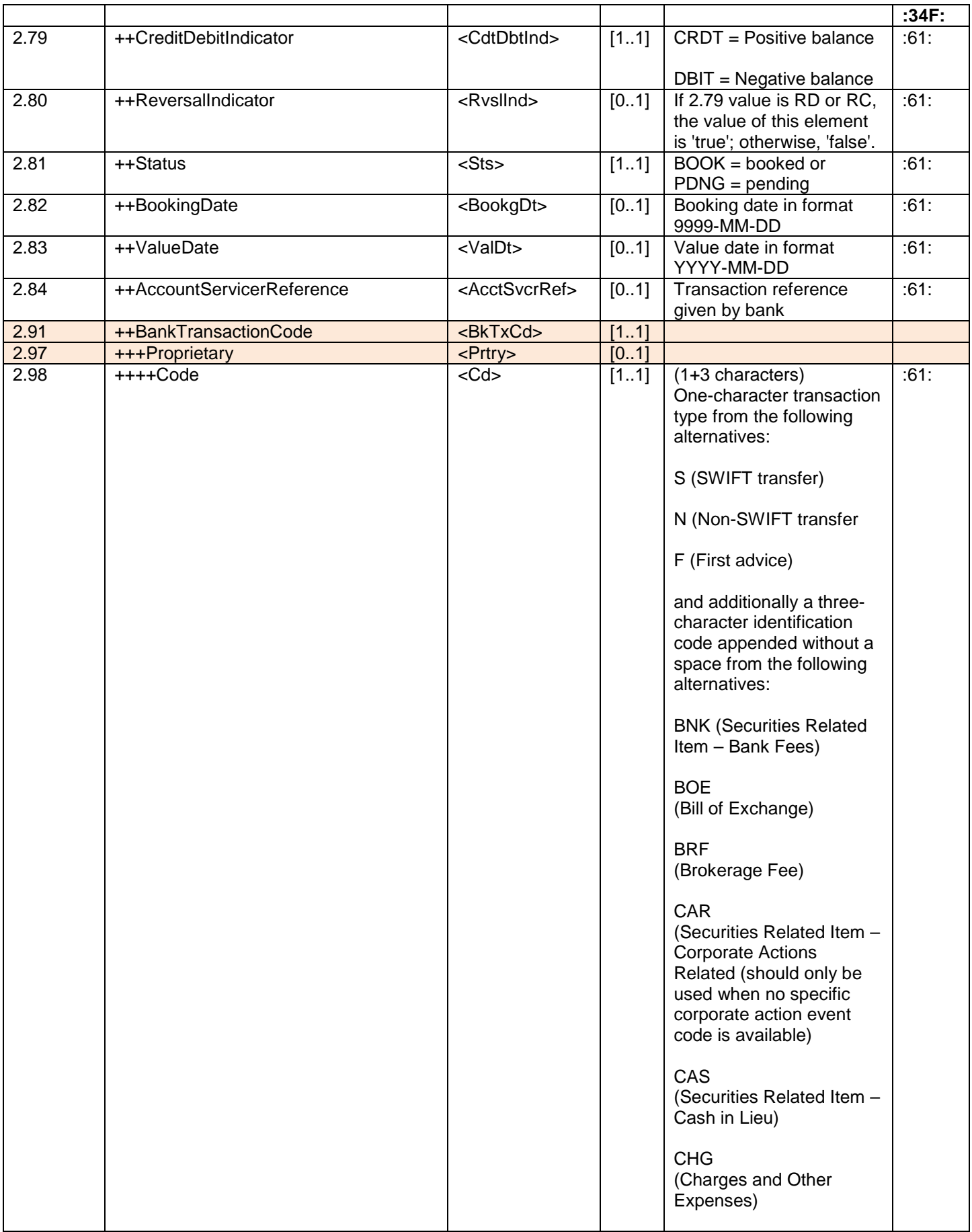

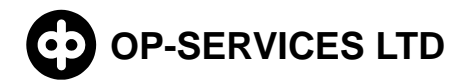

# **OP-SERVICES LTD CUSTOMER INSTRUCTIONS FOR**  27 (36) **INCOMING SWIFT ACCOUNT REPORTING**

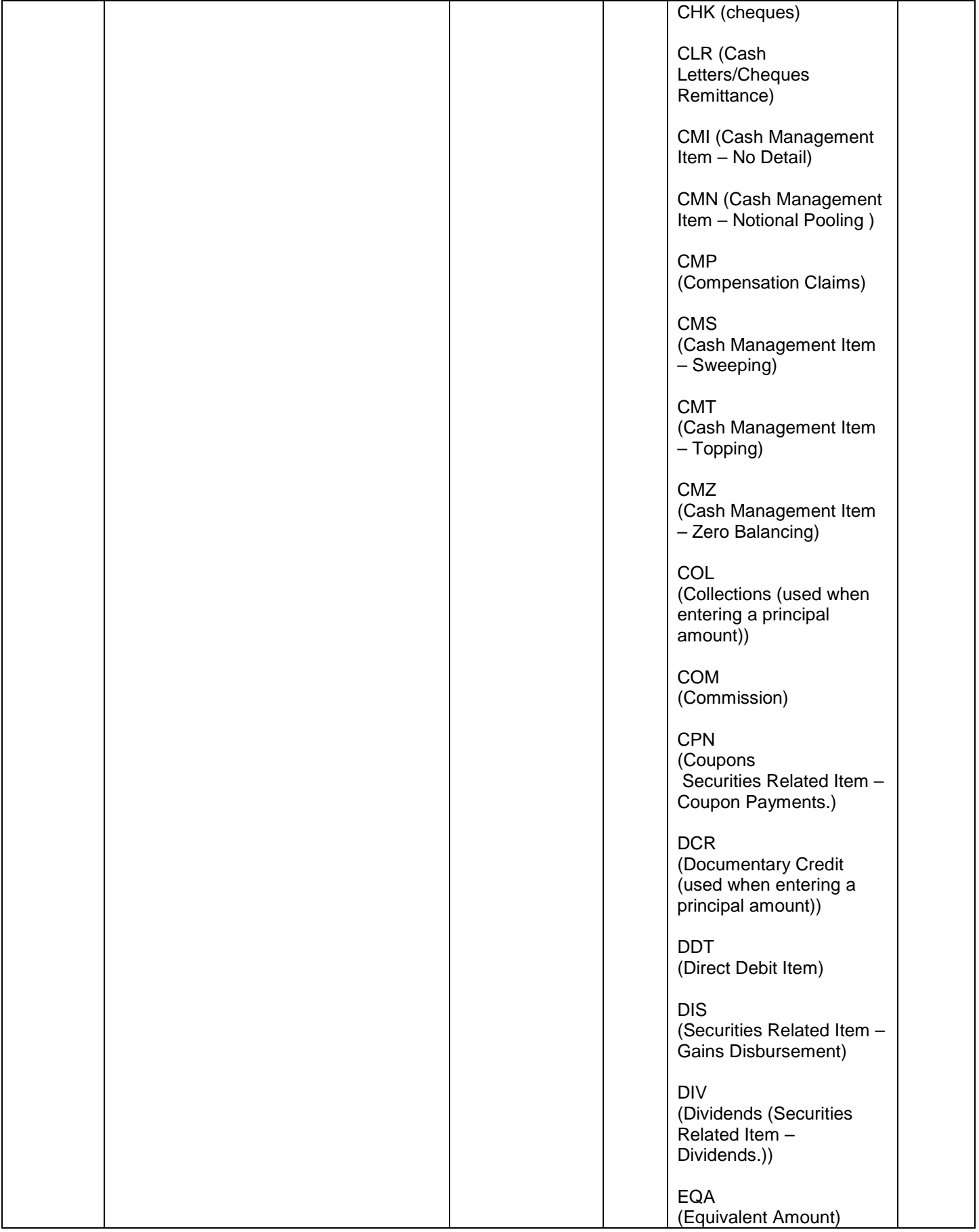

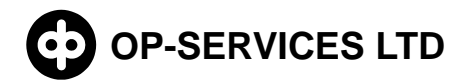

# **OP-SERVICES LTD CUSTOMER INSTRUCTIONS FOR**  28 (36) **INCOMING SWIFT ACCOUNT REPORTING**

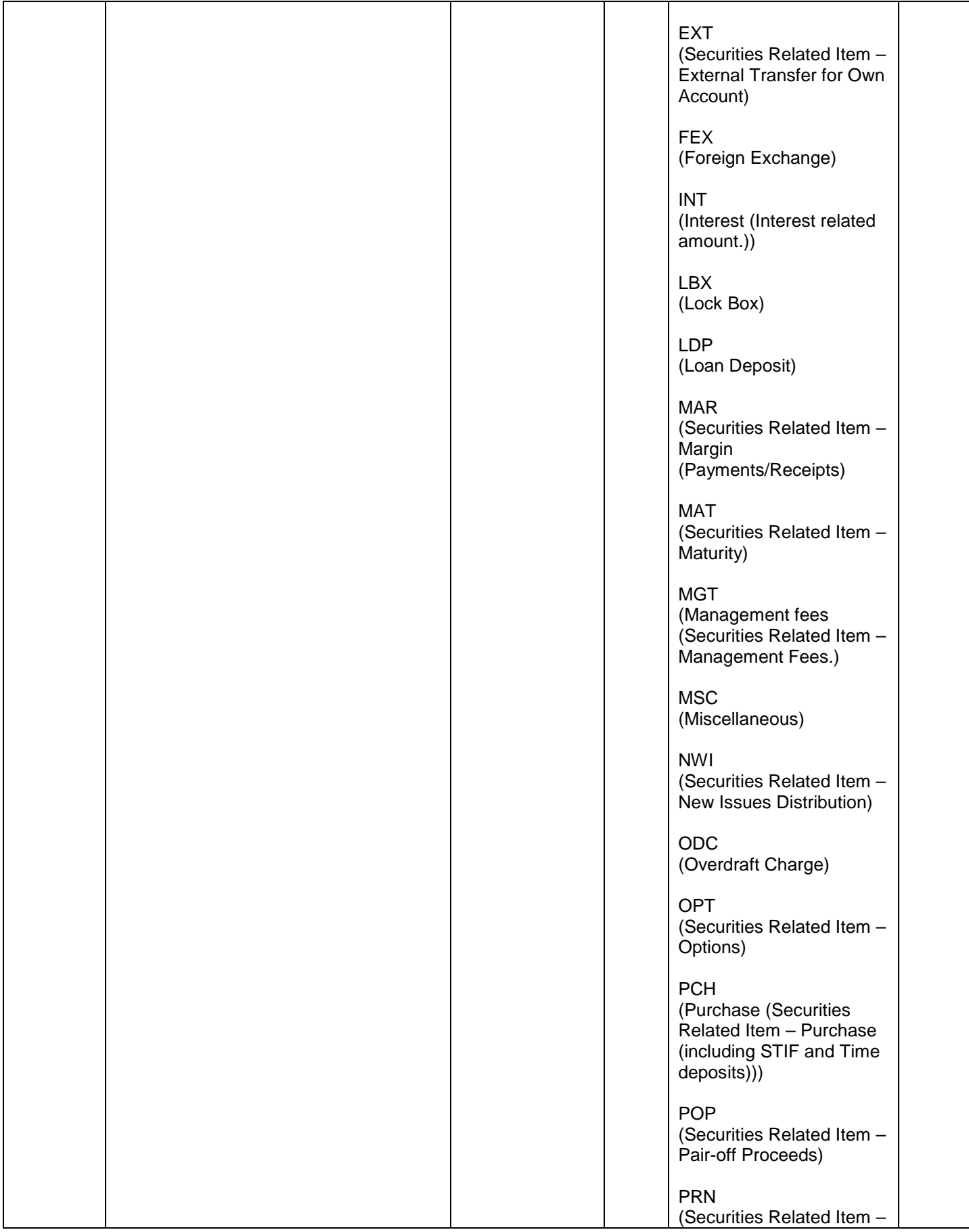

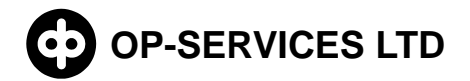

# **OP-SERVICES LTD CUSTOMER INSTRUCTIONS FOR**  29 (36) **INCOMING SWIFT ACCOUNT REPORTING**

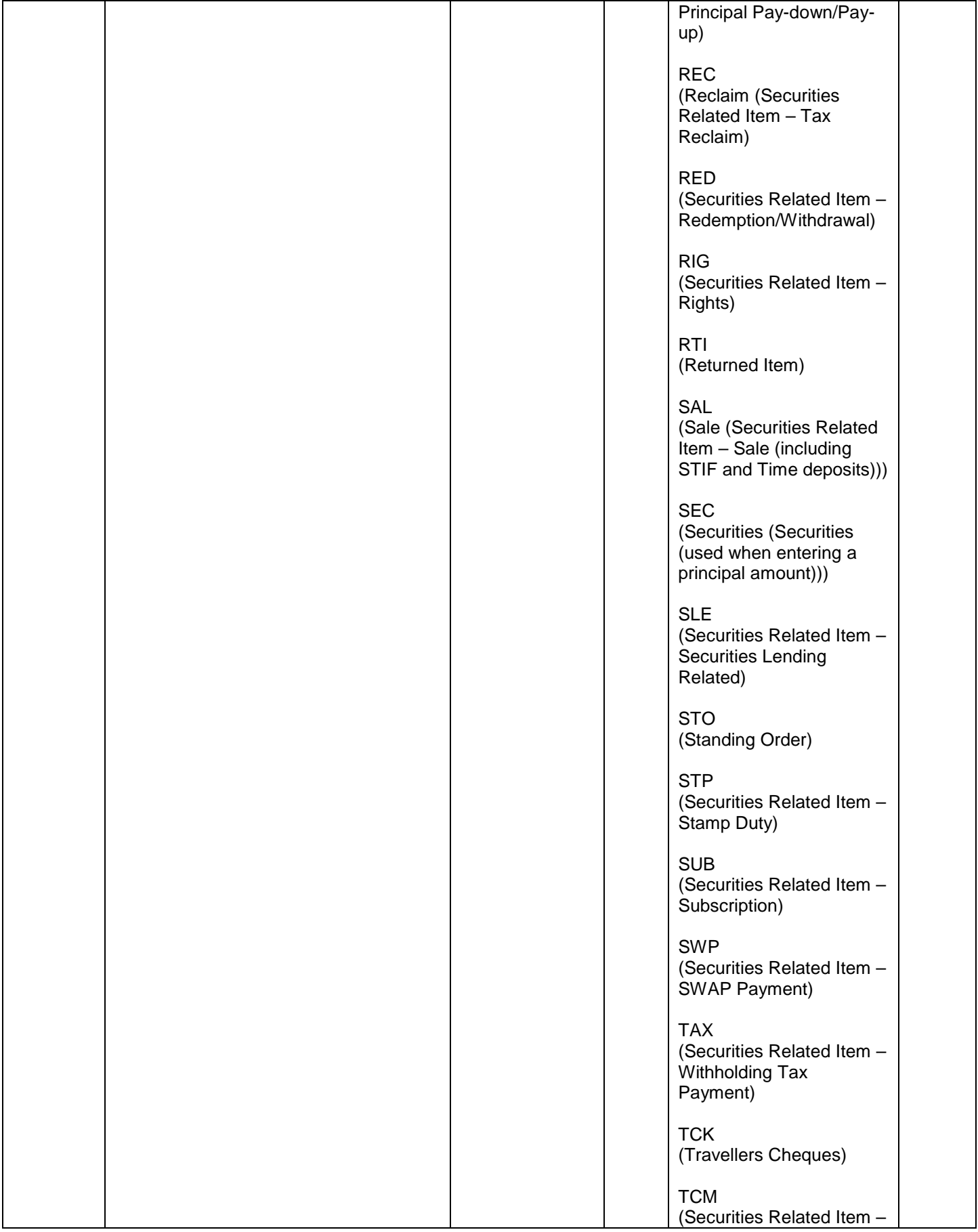

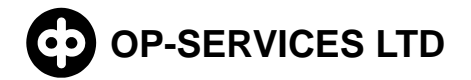

# **OP-SERVICES LTD CUSTOMER INSTRUCTIONS FOR**  30 (36) **INCOMING SWIFT ACCOUNT REPORTING**

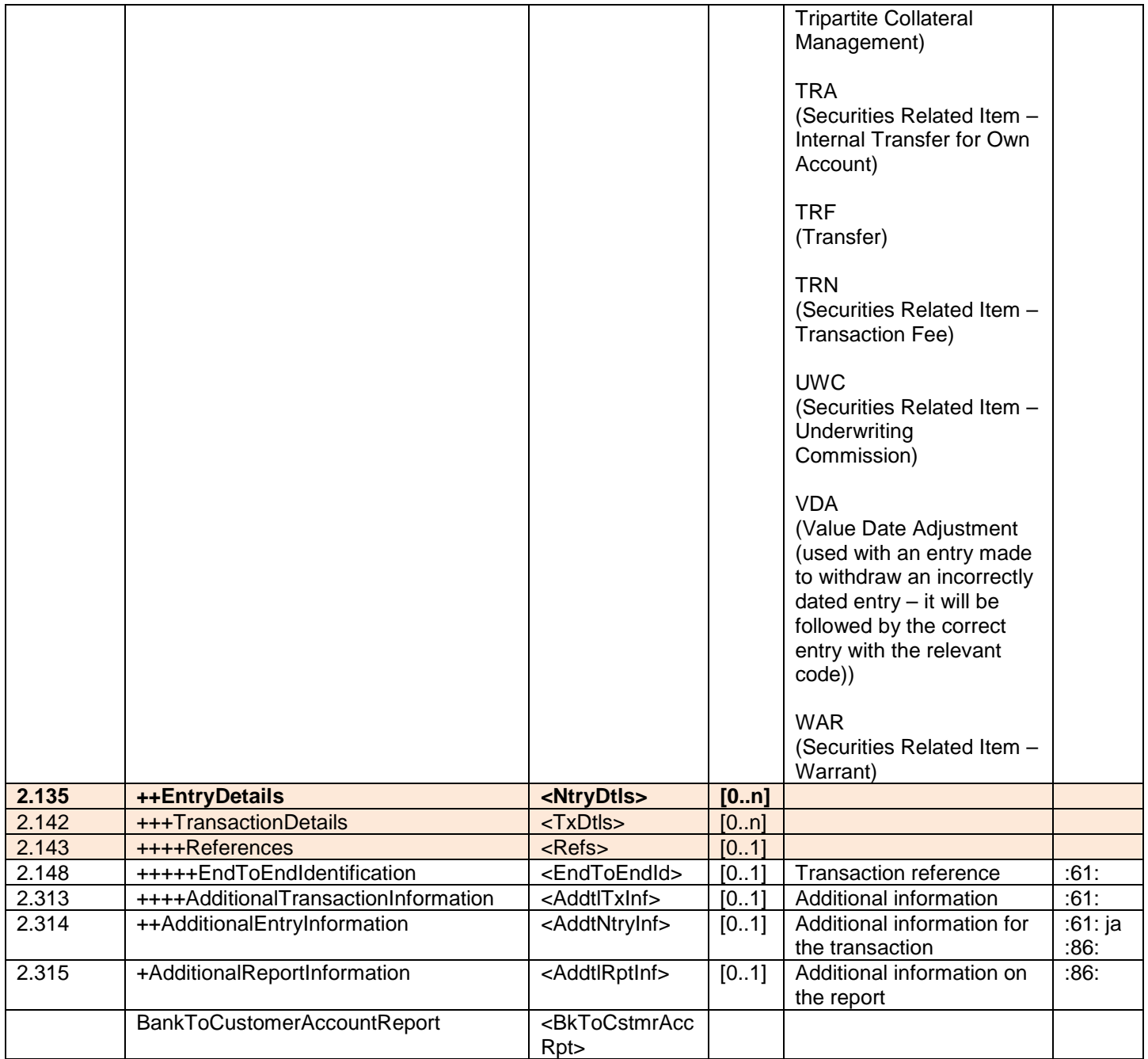

MT942 camt.052.001.01 sample data:

```
<?xml version="1.0" ?>
- <Document xmlns="urn:iso:std:iso:20022:tech:xsd:camt.052.001.02">
 - < 1 -Versio 1.3
   -->
- <BkToCstmrAcctRpt>
- <GrpHdr>
 <MsgId>ASTESTI942</MsgId>
 <CreDtTm>2013-09-26T11:02:00</CreDtTm>
 <AddtlInf>1234567890123456 / USDD0,00 / USDC1,00</AddtlInf>
   </GrpHdr>
```
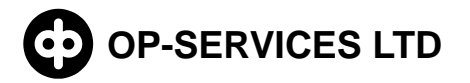

# **OP-SERVICES LTD CUSTOMER INSTRUCTIONS FOR**  31 (36) **INCOMING SWIFT ACCOUNT REPORTING**

**-** <Rpt> <Id>**ASTESTI942**</Id> <ElctrncSeqNb>**100**</ElctrncSeqNb> <LglSeqNb>**100**</LglSeqNb> <CreDtTm>**2013-09-26T14:54:00**</CreDtTm> **-** <Acct>  $<$  $\text{Id}$  $>$ **-** <Othr> <Id>**12**</Id> </Othr>  $\langle$ /Id $\rangle$ <Ccy>**USD**</Ccy> **-** <Svcr> **-** <FinInstnId> <BIC>**OKOYFIH0XXX**</BIC> </FinInstnId> </Svcr>  $<$ /Acct $>$ **-** <TxsSummry> **-** <TtlCdtNtries> <NbOfNtries>**3**</NbOfNtries> <Sum>**550.00**</Sum> </TtlCdtNtries> **-** <TtlDbtNtries> <NbOfNtries>**3**</NbOfNtries> <Sum>**1090.00**</Sum> </TtlDbtNtries> </TxsSummry> **-** <Ntry> <Amt Ccy="**USD**">**200.00**</Amt> <CdtDbtInd>**CRDT**</CdtDbtInd> <RvslInd>**false**</RvslInd> <Sts>**PDNG**</Sts> **-** <BookgDt> <Dt>**9999-09-12**</Dt> </BookgDt> **-** <ValDt> <Dt>**2013-09-27**</Dt> </ValDt> <AcctSvcrRef>**1111111111111111**</AcctSvcrRef> **-** <BkTxCd> **-** <Prtry> <Cd>**NDDT**</Cd> </Prtry> </BkTxCd> **-** <NtryDtls> **-** <TxDtls> **-** <Refs> <EndToEndId>**121**</EndToEndId> </Refs> <AddtlTxInf>**2222222222222222222222222222222222**</AddtlTxInf> </TxDtls>

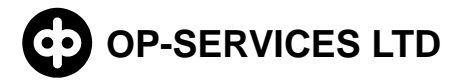

# **OP-SERVICES LTD CUSTOMER INSTRUCTIONS FOR**  32 (36) **INCOMING SWIFT ACCOUNT REPORTING**

</NtryDtls> <AddtlNtryInf>**LISATEKSTI TAPAHTUMALLE**</AddtlNtryInf> </Ntry> **-** <Ntry> <Amt Ccy="**USD**">**150.00**</Amt> <CdtDbtInd>**CRDT**</CdtDbtInd> <RvslInd>**true**</RvslInd> <Sts>**BOOK**</Sts> **-** <BookgDt> <Dt>**9999-09-11**</Dt> </BookgDt> **-** <ValDt> <Dt>**2013-09-26**</Dt> </ValDt> <AcctSvcrRef>**1111111111111111**</AcctSvcrRef> **-** <BkTxCd> **-** <Prtry> <Cd>**NDDT**</Cd> </Prtry> </BkTxCd> **-** <NtryDtls> **-** <TxDtls> **-** <Refs> <EndToEndId>**122**</EndToEndId> </Refs> <AddtlTxInf>**2222222222222222222222222222222222**</AddtlTxInf> </TxDtls> </NtryDtls> <AddtlNtryInf>**TESTI**</AddtlNtryInf> </Ntry> **-** <Ntry> <Amt Ccy="**USD**">**200.00**</Amt> <CdtDbtInd>**CRDT**</CdtDbtInd> <RvslInd>**false**</RvslInd> <Sts>**BOOK**</Sts> **-** <BookgDt> <Dt>**9999-09-09**</Dt> </BookgDt> **-** <ValDt> <Dt>**2013-09-26**</Dt> </ValDt> <AcctSvcrRef>**12**</AcctSvcrRef> **-** <BkTxCd> **-** <Prtry> <Cd>**NDDT**</Cd> </Prtry> </BkTxCd> **-** <NtryDtls> **-** <TxDtls> **-** <Refs> <EndToEndId>**1**</EndToEndId> </Refs>

# **OP-SERVICES LTD**

# **INCOMING SWIFT ACCOUNT REPORTING CUSTOMER INSTRUCTIONS FOR 33 (36)**

<AddtlTxInf>**34**</AddtlTxInf> </TxDtls> </NtryDtls> <AddtlNtryInf>**MALLI**</AddtlNtryInf> </Ntry> **-** <Ntry> <Amt Ccy="**USD**">**350.00**</Amt> <CdtDbtInd>**DBIT**</CdtDbtInd> <RvslInd>**false**</RvslInd> <Sts>**PDNG**</Sts> **-** <BookgDt> <Dt>**9999-09-12**</Dt> </BookgDt> **-** <ValDt> <Dt>**2013-09-27**</Dt> </ValDt> <AcctSvcrRef>**111111111111**</AcctSvcrRef> **-** <BkTxCd> **-** <Prtry> <Cd>**NDDT**</Cd> </Prtry> </BkTxCd> **-** <NtryDtls> **-** <TxDtls> **-** <Refs> <EndToEndId>**100**</EndToEndId> </Refs> <AddtlTxInf>**222222222222222**</AddtlTxInf> </TxDtls> </NtryDtls> <AddtlNtryInf>**MALLI 2**</AddtlNtryInf> </Ntry> **-** <Ntry> <Amt Ccy="**USD**">**200.00**</Amt> <CdtDbtInd>**DBIT**</CdtDbtInd> <RvslInd>**true**</RvslInd> <Sts>**BOOK**</Sts> **-** <BookgDt> <Dt>**9999-09-16**</Dt> </BookgDt> **-** <ValDt> <Dt>**2013-09-26**</Dt> </ValDt> <AcctSvcrRef>**3333333333333333**</AcctSvcrRef> **-** <BkTxCd> **-** <Prtry> <Cd>**NDDT**</Cd> </Prtry> </BkTxCd> **-** <NtryDtls> **-** <TxDtls> **-** <Refs>

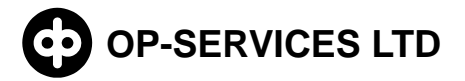

# **INCOMING SWIFT ACCOUNT REPORTING CUSTOMER INSTRUCTIONS FOR 34 (36)**

<EndToEndId>**1234**</EndToEndId> </Refs> <AddtlTxInf>**4444444444444444444444444444444444**</AddtlTxInf> </TxDtls> </NtryDtls> <AddtlNtryInf>**1 2 3 4 5 6**</AddtlNtryInf> </Ntry> **-** <Ntry> <Amt Ccy="**USD**">**540.00**</Amt> <CdtDbtInd>**DBIT**</CdtDbtInd> <RvslInd>**false**</RvslInd> <Sts>**BOOK**</Sts> **-** <BookgDt> <Dt>**9999-09-16**</Dt> </BookgDt> **-** <ValDt> <Dt>**2013-09-26**</Dt> </ValDt> <AcctSvcrRef>**5555555555555555**</AcctSvcrRef> **-** <BkTxCd> **-** <Prtry> <Cd>**NDDT**</Cd> </Prtry> </BkTxCd> **-** <NtryDtls> **-** <TxDtls> **-** <Refs> <EndToEndId>**4444444444444444**</EndToEndId> </Refs> <AddtlTxInf>**6666666666666666666666666666666666**</AddtlTxInf> </TxDtls> </NtryDtls> <AddtlNtryInf>**TESTI TESTI TESTI TESTI TESTI**</AddtlNtryInf> </Ntry> <AddtlRptInf>**TAPAHTUMAKYSELYN LISATEKSTI TESTI TESTITESTI**</AddtlRptInf> </Rpt> </BkToCstmrAcctRpt> </Document>

#### **8.7 Incoming MT942 transaction statement SW**

<span id="page-33-0"></span>SWIFT MT942 data description:

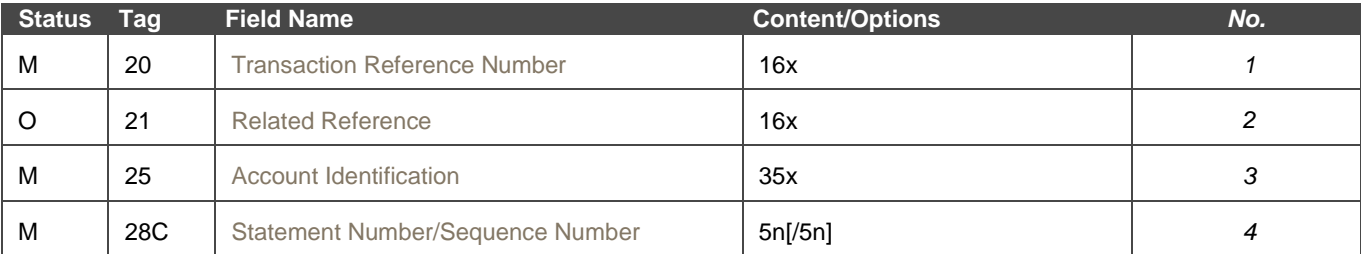

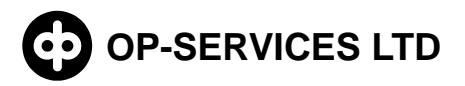

# **OP-SERVICES LTD CUSTOMER INSTRUCTIONS FOR**  35 (36) **INCOMING SWIFT ACCOUNT REPORTING**

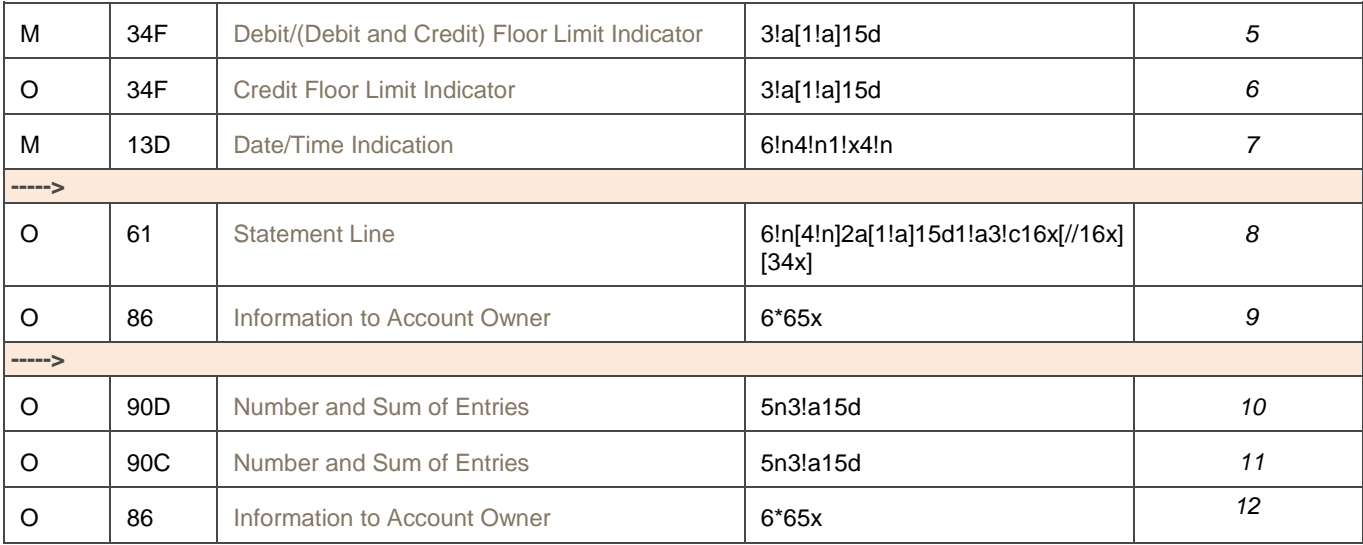

#### MT942 SW sample data:

{1:F21OKOYFIH0AXXX3543141218}{4:{177:1309261057}{451:0}}{1:F01OKOYFIH0AX XX3543141218}{2:O9421057130926OKOYFIH0AXXX35430800981309261057N}{4: :20:ASTESTI942 :21:1234567890123456 :25:12 :28C:100/1 :34F:USDD0,00 :34F:USDC1,00 :13D:1309261454+0100 :61:1309270912ECD200,NDDT121//1111111111111111 2222222222222222222222222222222222 :86:LISATEKSTI TAPAHTUMALLE :61:1309260911RDD150,NDDT122//1111111111111111 2222222222222222222222222222222222 :86:TESTI :61:1309260909CD200,NDDT1//12 34 :86:MALLI :61:1309270912EDD350,NDDT100//111111111111 222222222222222 :86:MALLI 2 :61:1309260916RCD200,NDDT1234//3333333333333333 4444444444444444444444444444444444 :86:1 2 3 4 5 6 :61:1309260916D540,NDDT4444444444444444//5555555555555555 6666666666666666666666666666666666 :86:TESTI TESTI TESTI TESTI TESTI :90D:3USD1090, :90C:3USD550, :86:TAPAHTUMAKYSELYN LISATEKSTI

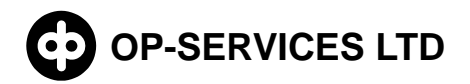

TESTI TESTI TESTI -}

# <span id="page-35-0"></span>**9 Appendices**

<span id="page-35-1"></span>**9.1 Interface Description of the WS Channel**

[Interface description](https://www.op.fi/media/liitteet?cid=151240134&srcpl=4)